### R Textbook Companion for Statistics for Psychology by Arthur Aron, Elliot J. Coups and Elaine N. Aron<sup>1</sup>

Created by Shivam Agrawal B.Tech. Computer Science and Engineering Techno India NJR Institute of Technology Cross-Checked by R TBC Team

May 23, 2021

<sup>1</sup>Funded by a grant from the National Mission on Education through ICT - [http://spoken-tutorial.org/NMEICT-Intro.](http://spoken-tutorial.org/NMEICT-Intro) This Textbook Companion and R codes written in it can be downloaded from the "Textbook Companion Project" section at the website - [https://r.fossee.in.](https://r.fossee.in)

## Book Description

Title: Statistics for Psychology Author: Arthur Aron, Elliot J. Coups and Elaine N. Aron Publisher: Pearson, USA Edition: 6 Year: 2013 ISBN: 9780205923922

R numbering policy used in this document and the relation to the above book.

Exa Example (Solved example)

Eqn Equation (Particular equation of the above book)

For example, Exa 3.51 means solved example 3.51 of this book. Sec 2.3 means an R code whose theory is explained in Section 2.3 of the book.

## **Contents**

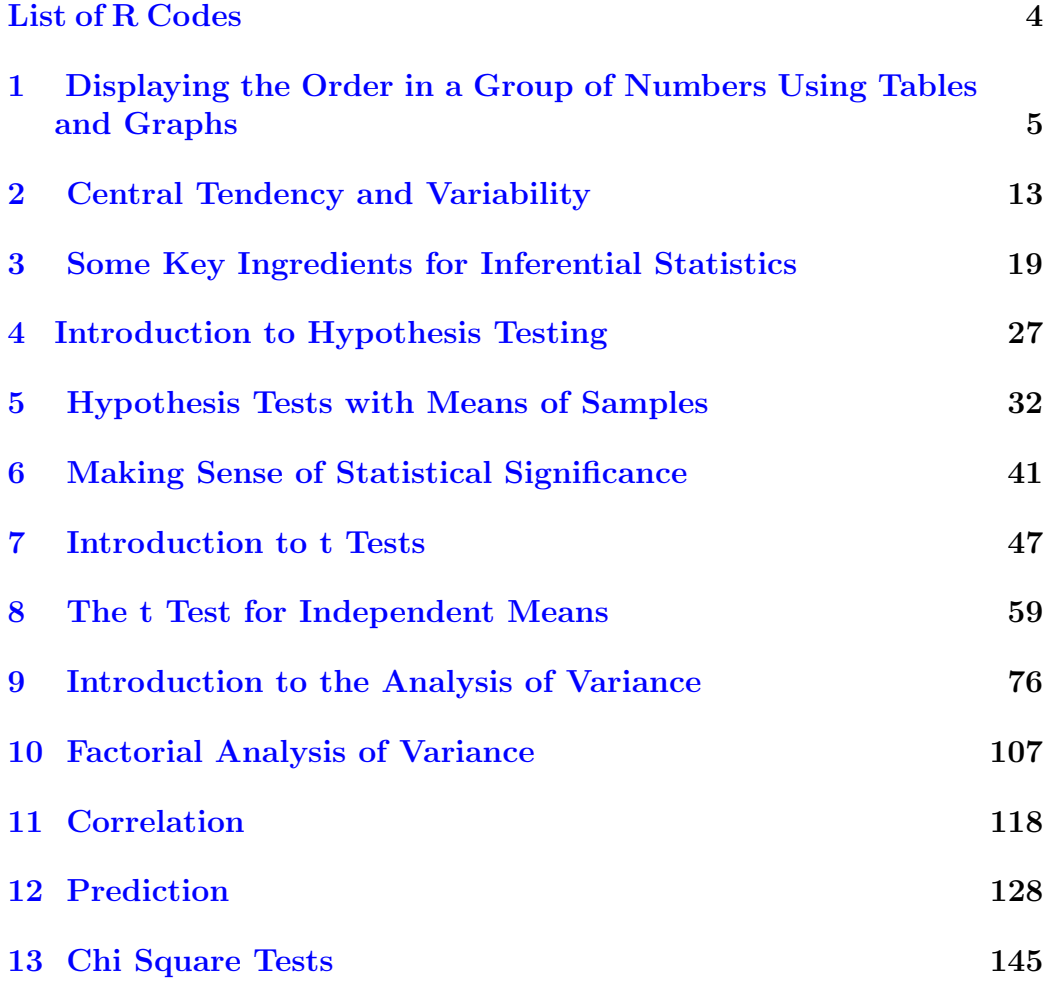

[14 Strategies When Population Distributions Are Not Nor](#page-163-0) $\rm{mal}$  $\rm{mal}$  $\rm{mal}$  and the contract of  $\sim$  158

# <span id="page-5-0"></span>List of R Codes

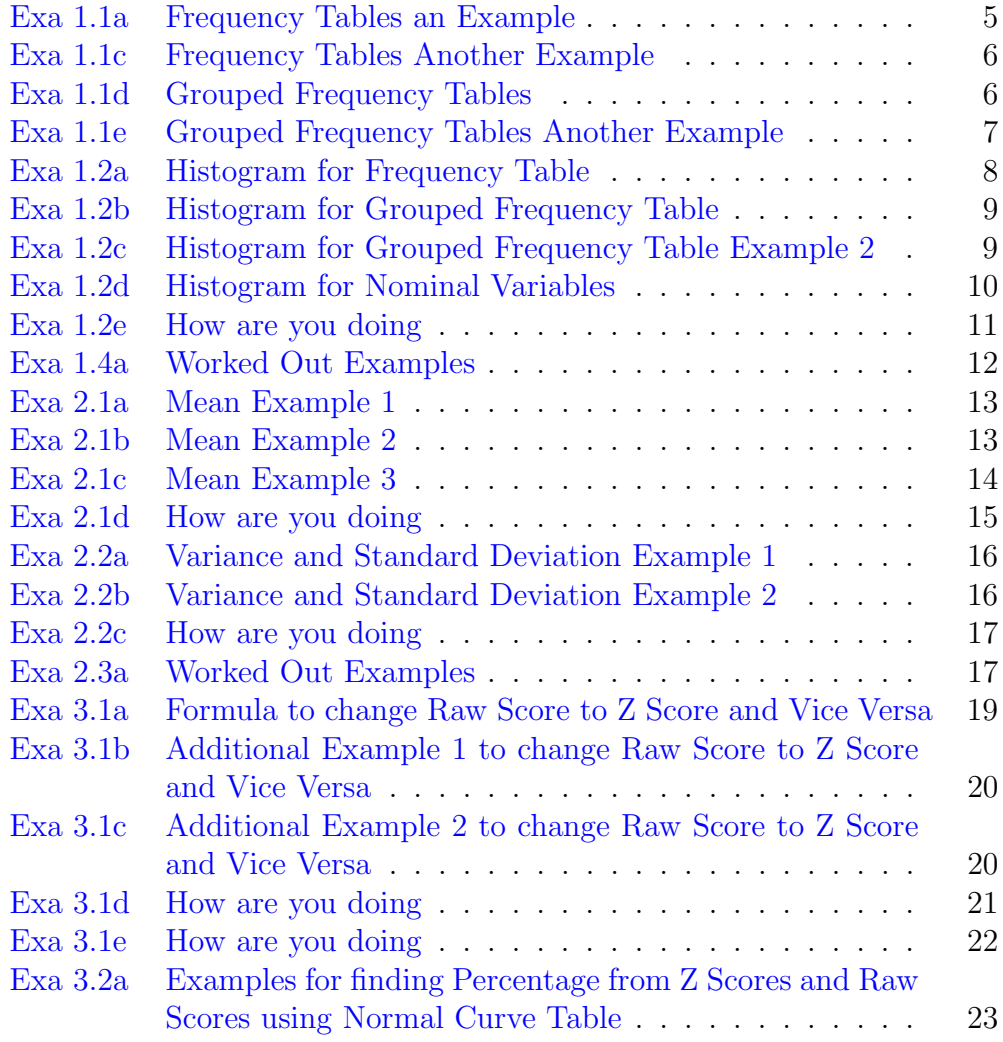

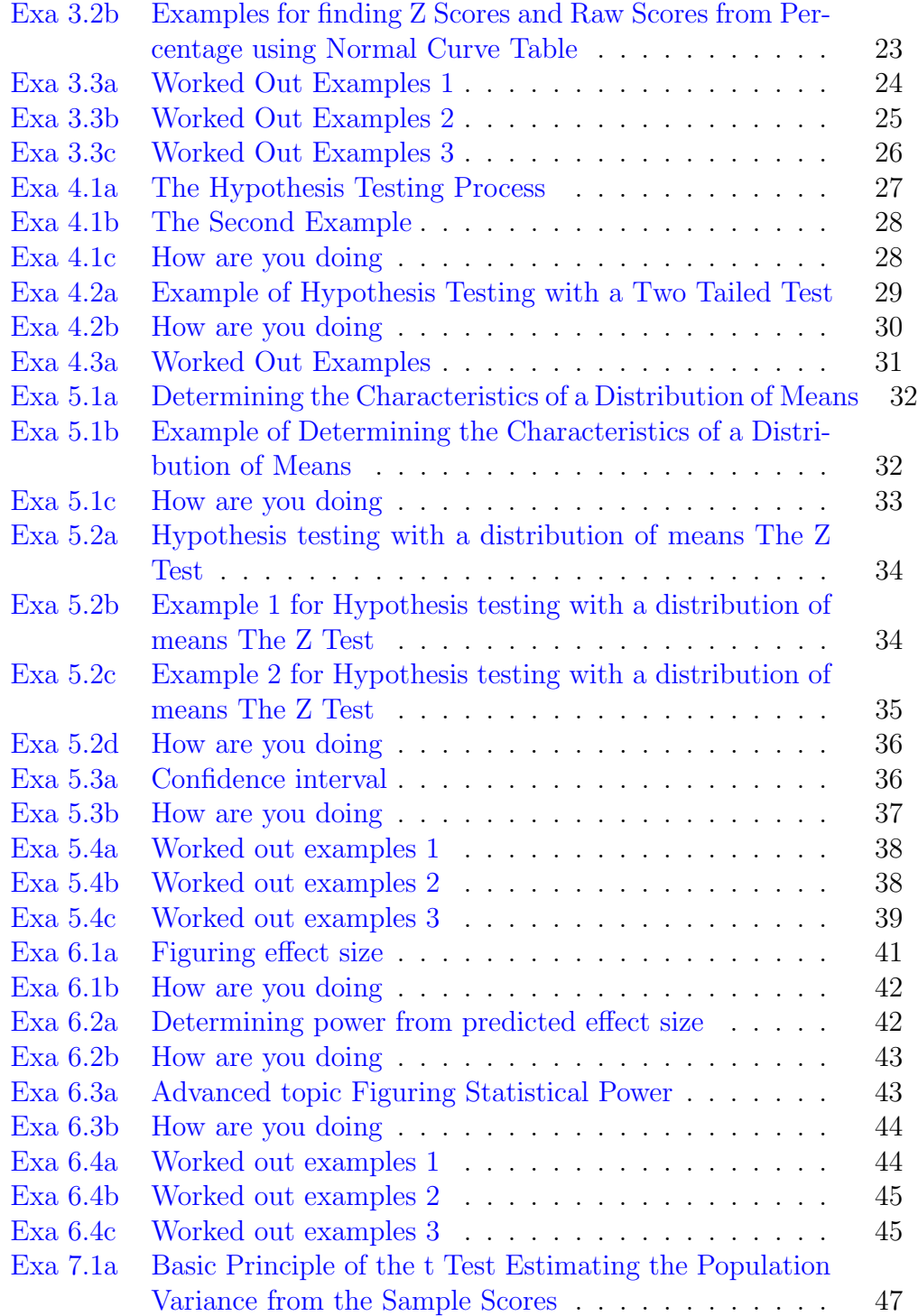

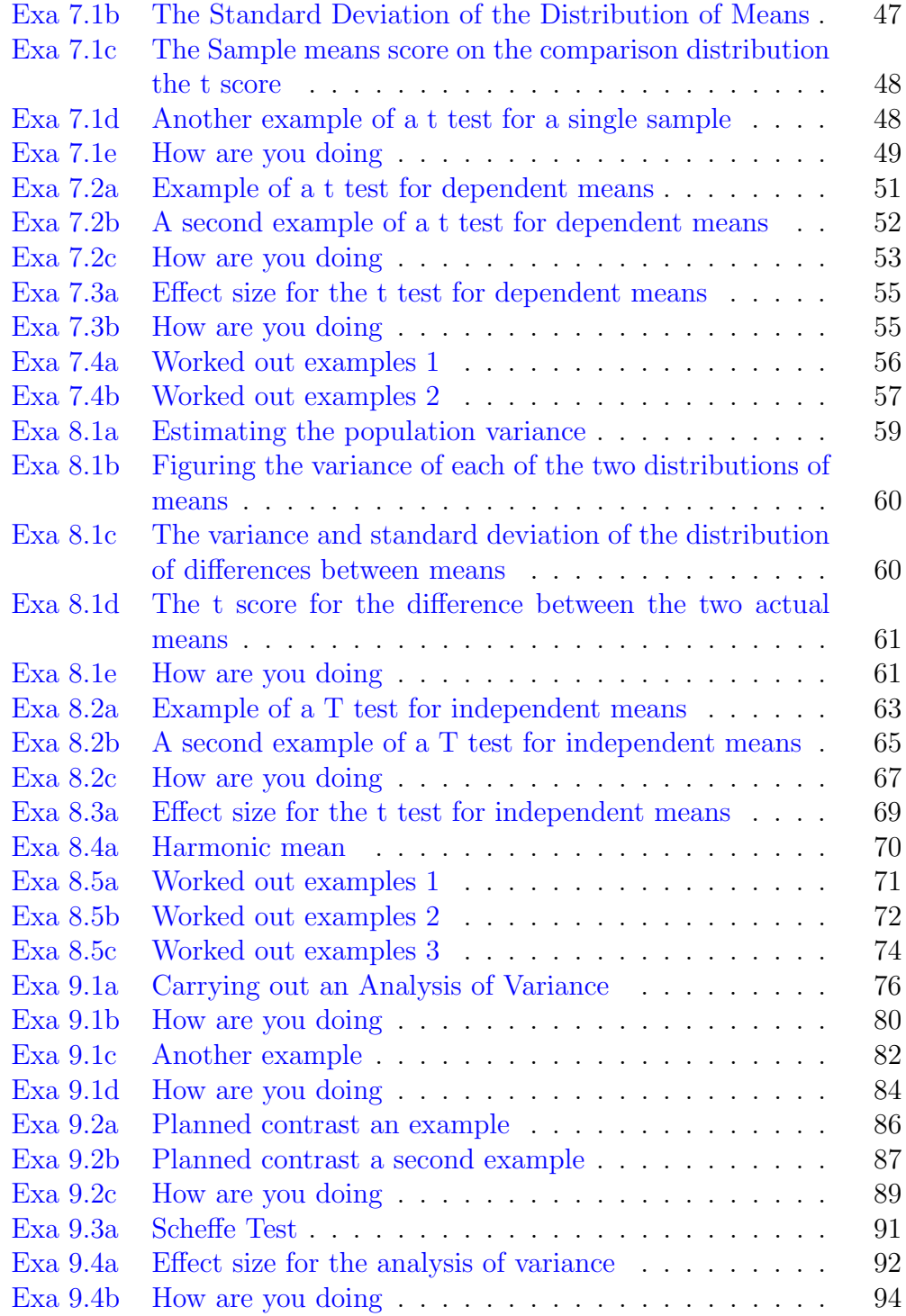

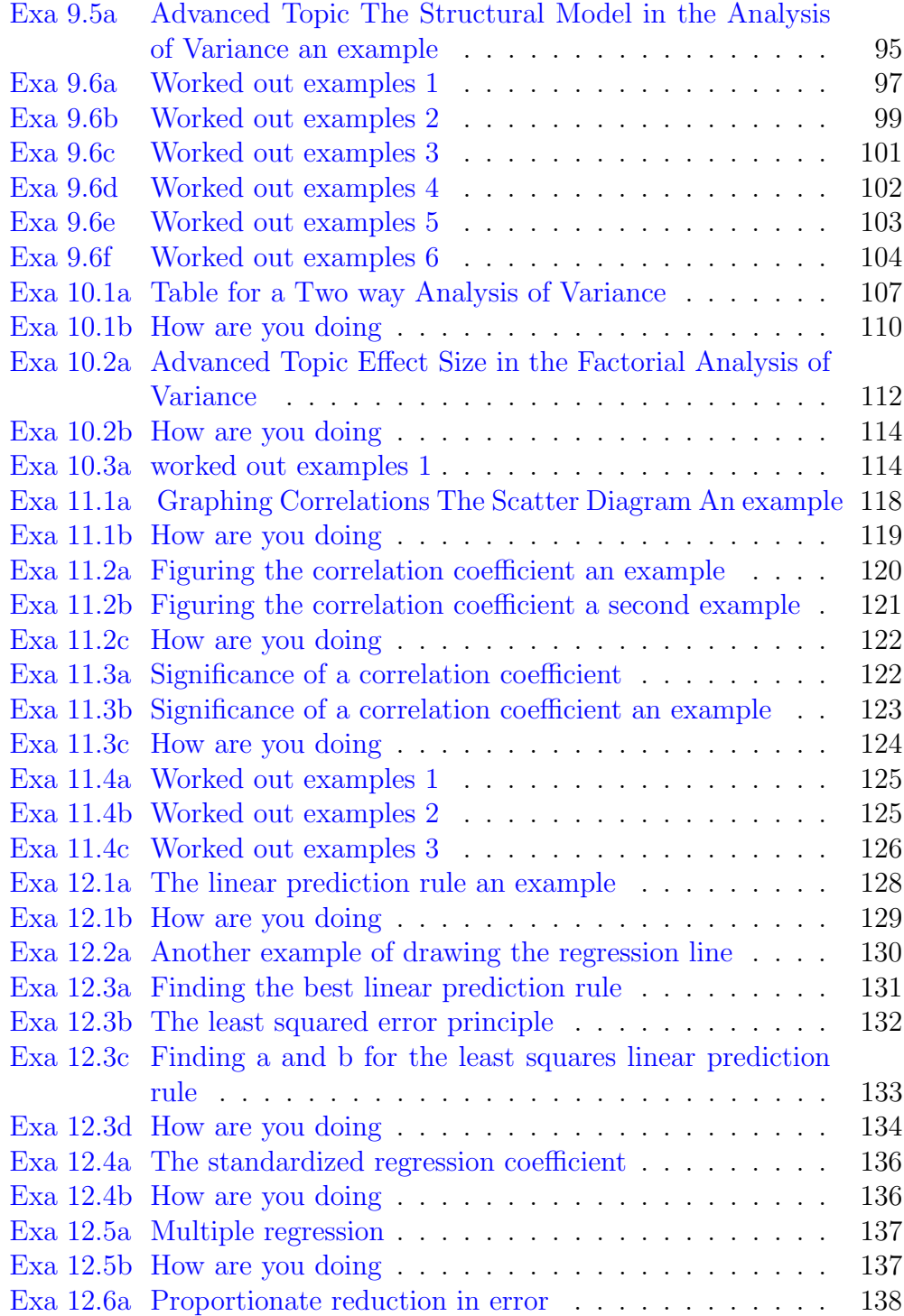

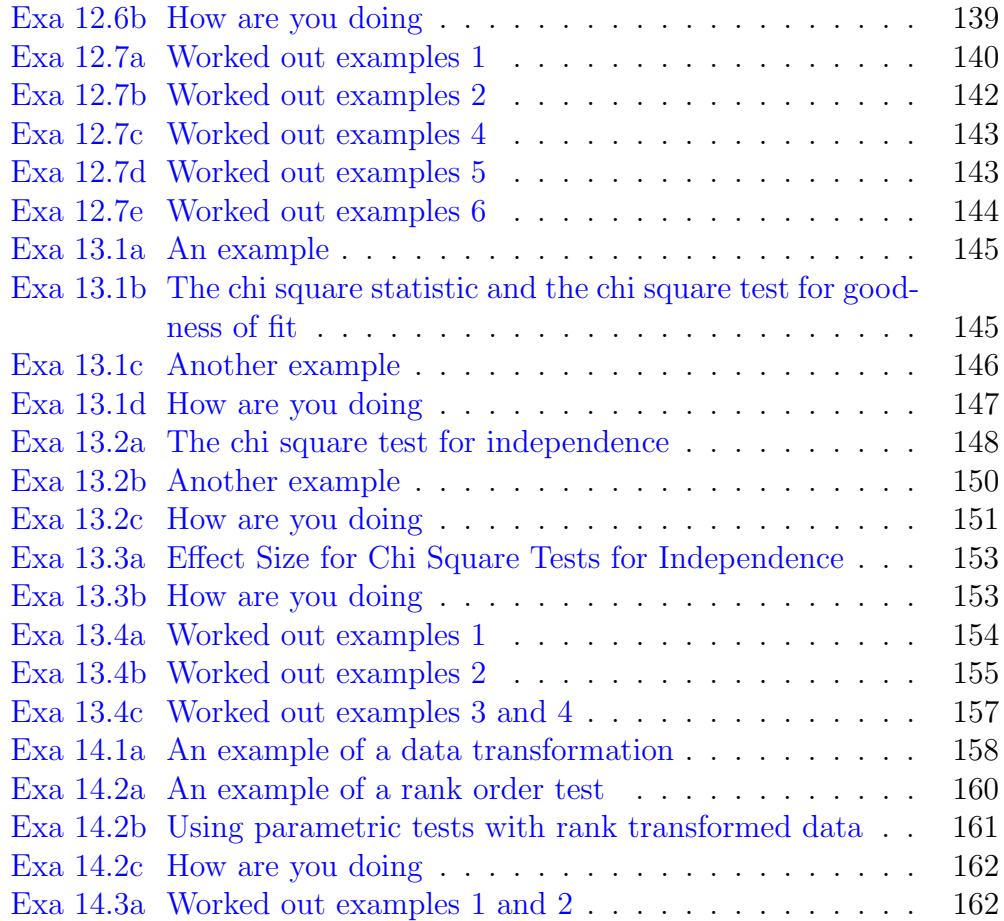

#### <span id="page-10-0"></span>Chapter 1

# Displaying the Order in a Group of Numbers Using Tables and Graphs

<span id="page-10-1"></span>R code Exa 1.1a Frequency Tables an Example

```
1 \# \text{Page no. : 7}2
3 \text{ stress\_rating} \leftarrow c(8, 7, 4, 10, 8, 6, 8, 9, 9, 7, 3,7, 6, 5, 0, 9, 10, 7, 7, 3, 6, 7, 5, 2, 1, 6, 7,
       10, 8, 8)4
5 frequency _ table <- data . frame ( table ( stress _ rating ) )
6
7 percent <- round ((prop.table (frequency_table $ Freq) *
       100) , 1)
8
9 frequency_table <- cbind (frequency_table, percent)
10
11 View (frequency_table)
```
R code Exa 1.1c Frequency Tables Another Example

```
1 \# \text{Page no. : } 8 - 92
3 social interaction \leq c(48, 15, 33, 3, 21, 19, 17,16 , 44 , 25 , 30 , 3, 5 , 9 , 35 , 32 , 26 , 13 , 14 ,
4 14, 47, 47, 18, 11, 5, 19,
                            24, 17, 6, 25, 8, 18, 29,
                             1, 18, 22, 3, 22,
5 29, 2, 6, 10, 29, 10, 29,
                            21 , 38 , 41 , 16 , 17 , 8 ,
                            40, 8, 10, 18, 7, 4, 4,
6 8, 11, 3, 23, 10, 19, 21,
                            13, 12, 10, 4, 17, 11,
                            21, 9, 8, 7, 5, 3, 22,
7 14, 25, 4, 11, 10, 18, 1,
                            28 , 27 , 19 , 24 , 35 , 9 ,
                            30 , 8 , 26)
8
9 breaks \leq - seq(0, 49, by = 1)
10
11 social.interaction <- cut (social_interaction, breaks
     , right = F)
12
13 frequency_table <- data.frame(table(social.
     interaction ) )
14
15 View ( frequency _ table )
```
#### <span id="page-11-0"></span>R code Exa 1.1d Grouped Frequency Tables

 $1 \# \text{Page no. : } 9$ 2  $3 \text{ stress\_rating} \leftarrow c(8, 7, 4, 10, 8, 6, 8, 9, 9, 7, 3,$ 7, 6, 5, 0, 9, 10, 7, 7, 3, 6, 7, 5, 2, 1, 6, 7,

```
10 , 8 , 8)
4
5 breaks \leq seq (-1, 11, by = 2)6
7 stress.rating <- cut (stress_rating, breaks, right =
      T )
8
9 grouped_frequency_table <- data.frame(table(stress.
      rating ) )
10
11 percent <- round (( prop . table ( grouped _ frequency _ table
      $Freq) * 100), 1)12
13 grouped_frequency_table <- cbind (grouped_frequency_
      table, percent)
14
15 View ( grouped _ frequency _ table )
```
<span id="page-12-0"></span>R code Exa 1.1e Grouped Frequency Tables Another Example

```
1 \# \text{Page no. : } 10\mathcal{D}_{\mathcal{L}}3 social_interaction <- c(48, 15, 33, 3, 21, 19, 17,
    16 , 44 , 25 , 30 , 3, 5 , 9 , 35 , 32 , 26 , 13 , 14 ,
4 14, 47, 47, 18, 11, 5, 19,
                            24 , 17 , 6 , 25 , 8 , 18 , 29 ,
                            1, 18, 22, 3, 22,
5 29, 2, 6, 10, 29, 10, 29,
                            21 , 38 , 41 , 16 , 17 , 8 ,
                            40, 8, 10, 18, 7, 4, 4,
6 8, 11, 3, 23, 10, 19, 21,
                            13 , 12 , 10 , 4 , 17 , 11 ,
                            21, 9, 8, 7, 5, 3, 22,
7 14, 25, 4, 11, 10, 18, 1,
                            28 , 27 , 19 , 24 , 35 , 9 ,
```

```
8
9 breaks \leq - seq (0, 50, by = 5)10
11 social.interaction <- cut (social_interaction, breaks
      , right = F)
12
13 grouped_frequency_table <- data.frame(table(social.
      interaction ) )
14
15 percent <- round (( prop . table ( grouped _ frequency _ table
      $Freq) * 100), 1)16
17 grouped_frequency_table <- cbind (grouped_frequency_
      table, percent)
18
19 View ( grouped _ frequency _ table )
```
30 , 8 , 26)

<span id="page-13-0"></span>R code Exa 1.2a Histogram for Frequency Table

```
1 \# \text{Page no. : } 11\mathfrak{D}3 stress_rating <- c(8, 7, 4, 10, 8, 6, 8, 9, 9, 7, 3,
       7, 6, 5, 0, 9, 10, 7, 7, 3, 6, 7, 5, 2, 1, 6, 7,
       10, 8, 8)4
5 frequency_table <- data.frame(table(stress_rating))
6
7 library ( ggplot2 )
8
9 ggplot (data = frequency_table, aes (x = stress\_rating), y = Freq() +10 geom_bar(stat = "identity", fill = "violet") +11 labs (title = "Histogram for frequency table", x =" Stress Rating", y = "Frequency") +
```
<span id="page-14-0"></span>R code Exa 1.2b Histogram for Grouped Frequency Table

```
1 \# \text{Page no. : } 112
3 stress_rating \lt - c(8, 7, 4, 10, 8, 6, 8, 9, 9, 7, 3,7, 6, 5, 0, 9, 10, 7, 7, 3, 6, 7, 5, 2, 1, 6, 7,
       10, 8, 8)4
5 frequency_table <- data.frame(table(stress_rating))
6
7 View ( frequency _ table )
8
9 library (ggplot2)
10
11 ggplot (data = frequency_table, aes(x = stress\_rating), y = Freq() +12 geom_bar(stat = "identity", fill = "violet") +
13 labs (title = "Histogram for grouped frequency
        table", x = "Stress Rating", y = "Frequency") +
14 theme bw()
```
<span id="page-14-1"></span>R code Exa 1.2c Histogram for Grouped Frequency Table Example 2

```
1 \# \text{Page no. : } 122
3 social interaction \leftarrow c(48, 15, 33, 3, 21, 19, 17,16 , 44 , 25 , 30 , 3, 5 , 9 , 35 , 32 , 26 , 13 , 14 ,
4 14, 47, 47, 18, 11, 5, 19,
                              24, 17, 6, 25, 8, 18, 29,
                               1, 18, 22, 3, 22,
```

```
5 29, 2, 6, 10, 29, 10, 29,
                             21 , 38 , 41 , 16 , 17 , 8 ,
                             40, 8, 10, 18, 7, 4, 4,
6 8, 11, 3, 23, 10, 19, 21,
                             13 , 12 , 10 , 4 , 17 , 11 ,
                             21, 9, 8, 7, 5, 3, 22,
7 14, 25, 4, 11, 10, 18, 1,
                             28 , 27 , 19 , 24 , 35 , 9 ,
                             30 , 8 , 26)
8
9 breaks \leq - seq(0, 50, by = 5)
10
11 mid_values \leq seq (0+5/2, 50-5/2, 5)12
13 social.interaction <- cut (social_interaction, breaks
     , right = F)
14
15 grouped_frequency_table <- data.frame(table(social.
     interaction ) )
16 grouped _ frequency _ table $ social _ interacton _mid <- mid
     _ values
17
18 View (grouped_frequency_table)
19
20 library ( ggplot2 )
21
22 ggplot (data = grouped\_frequency_table, aes(x =factor (social_intereston\_mid), y = Freq) +
23 geom_bar(stat = "identity", fill = "violet") +
24 labs (title = "Histogram for grouped frequency
       table", x = "Social Interaction Mid Values",
25 \qquad y = "Frequency") +26 theme _bw ()
```
<span id="page-15-0"></span>R code Exa 1.2d Histogram for Nominal Variables

```
1 \# \text{Page no. : } 142
3 closest_person <- c("Family member", "Nonromantic
      friend", "Romantic friend", "Other")
4
5 frequency <- c(33, 76, 92, 7)
6
7 frequency _ table <- data . frame ( closest _ person ,
      frequency )
8
9 library (ggplot2)
10
11 ggplot (data = frequency_table, aes (x = c \cdot \text{loss} tperson , y = frequency ) ) +
12 geom_bar(stat = "identity", fill = "violet") +13 labs (\text{title} = "Histogram for nominal variables", x
        = " Closest Person", y = "Frequency") +
14 theme_bw()
```
#### <span id="page-16-0"></span>R code Exa 1.2e How are you doing

```
1 \# \text{Page no. : } 152
3 value \leftarrow c(1, 2, 3, 4, 5)4
5 frequency <-c(3, 4, 8, 5, 2)6
7 frequency _ table <- data . frame ( value , frequency )
8
9 library (ggplot2)
10
11 ggplot (data = frequency_table, aes (x = value, y =frequency ) ) +
12 geom_bar(stat = "identity", fill = "violet") +
13 labs (title = "Histogram", x = "Value", y = "
```

```
F requency" )+14 theme_bw()
```
<span id="page-17-0"></span>R code Exa 1.4a Worked Out Examples

```
1 \# \text{Page no. : } 252
3 Interest \leftarrow c(2, 4, 5, 5, 1, 3, 6, 3, 6, 6)4
5 frequency _ table <- data . frame ( table ( Interest ) )
6
7 Percent <- round ((prop.table (frequency_table$Freq) *
       100) , 0)
8
9 frequency_table <- cbind (frequency_table, Percent)
10
11 View (frequency_table)
12
13 library (ggplot2)
14
15 ggplot (data = frequency_table, aes (x = Interest, y =Freq) +
16 geom_bar(stat = "identity", fill = "violet") +
17 labs (title = "Histogram", x = "Interest", y = "Frequency")
```
#### <span id="page-18-0"></span>Chapter 2

## Central Tendency and Variability

<span id="page-18-1"></span>R code Exa 2.1a Mean Example 1

1 # Page no . : 36 − 37 2  $3 \times \leftarrow c(7, 8, 8, 7, 3, 1, 6, 9, 3, 8)$ 4 5 value  $\leq$  mean  $(x)$ 6 7 cat ("Mean of x is", value)

<span id="page-18-2"></span>R code Exa 2.1b Mean Example 2

 $1 \# \text{Page no. : } 37$ 2  $3 \times \leftarrow c(8, 7, 4, 10, 8, 6, 8, 9, 9, 7, 3, 7, 6, 5, 0,$ 9, 10, 7, 7, 3, 6, 7, 5, 2, 1, 6, 7, 10, 8, 8) 4 5 value  $\leq$  mean  $(x)$ 

```
6
7 cat ("Mean of x is", round (value, 2))
8
9 library (ggplot2)
10
11 ggplot (data = data frame(x), aes(x = x)) +12 geom_bar(stat = "count", fill = "violet") +
13 geom_vline (xintercept = mean (x), col = "red", lwd
        = 0.8) +
14 labs (title = "Histogram with mean value", x ="
        Stress Rating", y = "Frequency") +
15 theme _bw ()
```
<span id="page-19-0"></span>R code Exa 2.1c Mean Example 3

```
1 \# \text{Page no. : } 382
3 \times \leftarrow c(48, 15, 33, 3, 21, 19, 17, 16, 44, 25, 30, 3,5 , 9 , 35 , 32 , 26 , 13 , 14 , 14 , 47 , 47 , 18 ,
4 11, 5, 19, 24, 17, 6, 25, 8, 18, 29, 1, 18,
             22, 3, 22, 29, 2, 6, 10, 29, 10, 29, 21,
             38 ,
5 41, 16, 17, 8, 40, 8, 10, 18, 7, 4, 4, 8, 11,
              3 , 23 , 10 , 19 , 21 , 13 , 12 , 10 , 4 , 17 , 11 ,
6 21, 9, 8, 7, 5, 3, 22, 14, 25, 4, 11, 10, 18,
              1 , 28 , 27 , 19 , 24 , 35 , 9 , 30 , 8 , 26)
7
8 value \leq mean (x)9
10 cat("Mean of x is", round(value, 2))11
12 library ( ggplot2 )
13
14 ggplot (data = data frame(table(x)), aes(x = x, y =Freq) +
```

```
15 geom_bar(stat = "identity", fill = "violet") +16 geom_vline (xintercept = mean(x), col = "red", lwd
       = 0.8) +
17 labs (title = "Histogram with mean value", x ="
       Social Interaction", y = "Frequency") +
18 theme _bw ()
```
<span id="page-20-0"></span>R code Exa 2.1d How are you doing

```
1 \# \text{Page no. : } 43\mathfrak{D}3 scores lt- c(2, 3, 3, 6, 6)4
5 value <- mean ( scores )
 6
7 cat ("Mean value of scores is", value)
8
9 scores lt- c(5, 3, 2, 13, 2)10
11 value <- mean (scores)
12
13 cat ("\hbarMean value of scores is", value)
14
15 mode \leftarrow function (v)16 {
17 \times < unique (v)18 \times \left[ \text{which.max}(\text{tabulate}(\text{match}(v, x))) \right]19 }
20
21 value \leq mode (scores)
22
23 cat ("\nabla) and \partial of scores is", value)
24
25 value \leq median (scores)
26
```
<span id="page-21-0"></span>R code Exa 2.2a Variance and Standard Deviation Example 1

```
1 \# \text{Page no. : } 482
3 scores \leftarrow c(7, 8, 8, 7, 3, 1, 6, 9, 3, 8)4
5 library (rafalib)
6
7 variance <- popvar ( scores )
8
9 standard_deviation <- popsd (scores)
10
11 cat ("Variance is", round (variance, 2), "and Standard
       Deviation is", round(standard\_deviation, 2))
```
#### <span id="page-21-1"></span>R code Exa 2.2b Variance and Standard Deviation Example 2

```
1 \# \text{Page no. : } 49\Omega3 interactions <- c(48, 15, 33, 3, 21, 19, 17, 16, 44,
     25 , 30 , 3 , 5 , 9 , 35 , 32 , 26 , 13 , 14 ,
4 14, 47, 47, 18, 11, 5, 19, 24, 17,
                       6, 25, 8, 18, 29, 1, 18, 22,
                      3 , 22 ,
5 29, 2, 6, 10, 29, 10, 29, 21, 38,
                      41, 16, 17, 8, 40, 8, 10, 18,
                      7 , 4 , 4 ,
6 8, 11, 3, 23, 10, 19, 21, 13, 12,
                      10, 4, 17, 11, 21, 9, 8, 7, 5,
                      3 , 22 ,
```

```
7 14, 25, 4, 11, 10, 18, 1, 28, 27,
                        19 , 24 , 35 , 9 , 30 , 8 , 26)
8
9 library (rafalib)
10
11 variance <- popvar (interactions)
12
13 standard_deviation <- popsd (interactions)
14
15 cat ("Variance is", round (variance, 2), "and Standard
      Deviation is", round (standard_deviation, 2))
```
<span id="page-22-0"></span>R code Exa 2.2c How are you doing

```
1 \# \text{Page no. : } 51 - 522
3 scores \leftarrow c(2, 4, 3, 7)4
5 library (rafalib)
6
7 variance <- popvar ( scores )
8
9 standard_deviation <- popsd (scores)
10
11 cat ("Variance is", round (variance, 2), "and Standard
       Deviation is", round (standard_deviation, 2))
```

```
R code Exa 2.3a Worked Out Examples
```
 $1 \# \text{Page no.} : 58 - 60$ 2  $3$  scores  $\leftarrow$  c(8, 6, 6, 9, 6, 5, 6, 2) 4

```
5 value \leq mean (scores)
6
7 cat ("Mean is", value)
8
9 scores lt- c(1, 7, 4, 2, 3, 6, 2, 9, 7)10
11 value \leq median (scores)
12
13 cat (" \nMedian is", value)14
15 scores \leq c(8, 6, 6, 9, 6, 5, 6, 2)16
17 value \leftarrow sum ((scores - mean (scores)) ** 2)
18
19 cat ("\sum_{i=1}^{n} of Squares is", value)
20
21 library (rafalib)
22
23 variance <- popvar (scores)
24
25 cat (" \n\times x ariance is", variance)
26
27 standard_deviation <- popsd (scores)
28
29 cat (" \n\lambda x] cat (" \n\lambda x] and \lambda x deviation is", round (standard
       deviation, 2))
```
## <span id="page-24-0"></span>Chapter 3

## Some Key Ingredients for Inferential Statistics

<span id="page-24-1"></span>R code Exa 3.1a Formula to change Raw Score to Z Score and Vice Versa

```
1 \# \text{Page no. : } 712
3 \times < -84 m <- 12
5 sd \leftarrow 4
 6
7 \times - (x - m) / sd8
9 cat ("Z Score is", Z)
10
11 Z \leftarrow 1.5
12 sd \leftarrow 413 \text{ m} \leftarrow 1214
15 X <- (Z * sd) + m16
17 cat (" \nRaw Score is", X)
```
<span id="page-25-0"></span>R code Exa 3.1b Additional Example 1 to change Raw Score to Z Score and Vice Versa

```
1 \# \text{Page no. : } 722
3 \text{ m} \leftarrow 3.404 sd \leftarrow 1.47
5 \times < -66
7 \, Z \leftarrow (x - m) / sd8
9 cat ("Z Score is", round (Z, 2))
10
11 \, Z \leftarrow -1.6312
13 X <- (Z * sd) + m14
15 cat (" \nRaw Score is", round(X, 2))
```
<span id="page-25-1"></span>R code Exa 3.1c Additional Example 2 to change Raw Score to Z Score and Vice Versa

```
1 # Page no . : 72 − 73
 2
3 \text{ m} \leftarrow 6.434 sd \leftarrow 2.56
 5 \times < -106
 7 \, Z \leftarrow (x - m) / sd8
9 cat ("Z Score is", round (Z, 2))
10
```
 $11 \, Z \leftarrow -1.73$  X <-  $(Z * sd) + m$  15 cat  $("\nRaw Score is", round(X, 2))$ 

<span id="page-26-0"></span>R code Exa 3.1d How are you doing

```
1 \# \text{Page no. : } 732
 3 \text{ m} \leftarrow 20
4 sd \leftarrow 5
 5
6 \times 1 \leftarrow 307
8 z1 <- (x1 - m) / sd
9
10 cat("Z Score is", round(z1, 2))11
12 x2 <- 15
13
14 z2 \leftarrow (x2 - m) / sd
15
16 cat ("\n\angle nZ Score is", round (z2, 2))
17
18 x3 <- 20
19
20 \text{ z3} \leftarrow (x3 - m) / sd21
22 cat ("\n\angle nZ Score is", round (z3, 2))
23
24 \times 4 \leftarrow 22.525
26 z4 <- (x4 - m) / sd
27
```
<span id="page-27-0"></span>R code Exa 3.1e How are you doing

```
1 \# \text{Page no. : } 732
 3 \text{ m} \leftarrow 104 sd \leftarrow 2
 5
 6 z1 \leftarrow 2
 7
 8 \times 1 \leftarrow (z1 * sd) + m9
10 cat("Raw Score is", round(x1, 2))11
12 z2 \leftarrow 0.5
13
14 \times 2 \leftarrow (z2 * sd) + m15
16 cat ("nRaw Score is", round (x2, 2))
17
18 z3 \leftarrow 019
20 \times 3 \leftarrow (z3 * sd) + m21
22 cat ("nRaw Score is", round (x3, 2))
23
24 z4 <- -3
25
26 \text{ x4} \leftarrow (\text{z4} \cdot \text{sd}) + \text{m}27
28 cat ("nRaw Score is", round (x4, 2))
```
R code Exa 3.2a Examples for finding Percentage from Z Scores and Raw Scores using Normal Curve Table

```
1 # Page no . : 79 − 81
2
3 \text{ m} \leftarrow 100
4 sd <-155
6 IQ1 \leftarrow 125
7
8 Z1 <- (IQ1 - m) / sd
9
10 cat("Z Score is", round(Z1, 2))11
12 percent \leq pnorm (Z1, lower tail = F) * 100
13
14 cat ("\nPercentage of IQ level is", round (percent, 2)
      )
15
16 IQ2 <- 95
17
18 Z2 <- (IQ2 - m) / sd
19
20 cat ("\n\angle nZ Score is", round (Z2, 2))
21
22 percent \leq pnorm (Z2, lower tail = F) * 100
23
24 cat ("\nPercentage of IQ level is", round (percent, 2)
      )
```
<span id="page-28-0"></span>R code Exa 3.2b Examples for finding Z Scores and Raw Scores from Percentage using Normal Curve Table

```
1 # Page no . : 81 − 84
2
```

```
3 \text{ m} \leftarrow 100
 4 sd <-155
6 percent <- 0.05
 7
8 Z1 \leftarrow qnorm (percent, lower . tail = F)
9
10 cat("Z Score is", round(Z1, 2))11
12 IQ1 \leftarrow (sd * Z1) + m
13
14 cat ("nRaw Score is", round (IQ1, 2))
15
16 percent <- 0.55
17
18 Z2 \leq qnorm (percent, lower tail = F)
19
20 cat ("\n\angle nZ Score is", round (Z2, 2))
21
22 \text{ I} \mathbb{Q}2 \leftarrow (\text{sd} * 22) + \text{m}23
24 cat ("\nRaw Score is", round(IQ2, 2))25
26 percent <- 0.95
27
28 Z3 <- qnorm(0.975, lower.tail = T)29
30 cat ("\n\angle nZ Score is", round (23, 2))
31
32 IQ3 \leftarrow (sd * Z3) + m
33
34 cat ("\nRaw Score is", round(IQ3, 2))
```
<span id="page-29-0"></span>R code Exa 3.3a Worked Out Examples 1

```
1 \# \text{Page no. : } 1002
3 \text{ m} <- 80
4 sd <-205 \times < -656
7 \, Z \leftarrow (x - m) / sd8
9 cat ("Z Score is", Z)
10
11 m <- 200
12 sd <- 50
13 z \leftarrow 1.26
14
15 X \leftarrow (z * sd) + m
16
17 cat (" \nRaw Score is", X)
```
<span id="page-30-0"></span>R code Exa 3.3b Worked Out Examples 2

```
1 # Page no . : 100 − 102
2
3 \text{ m} <- 20
4 sd \leftarrow 3
5 \times < -246
7 \, Z \leftarrow (x - m) / sd8
9 cat ("Z Score is", round(Z,2))10
11 percent \leq pnorm (Z, lower.tail = F) * 10012
13 cat ("\nPercentage of people have scores above 24 is"
       , round ( percent , 2) )
14
```

```
15 m \le - 20
16 sd \leftarrow 3
17 percent <- 0.75
18
19 Z \leq qnorm (percent, lower . tail = F)
20
21 cat ("\n\angle nZ Score is", round (Z, 2))
22
23 X <- (sd * Z) + m
24
25 cat ("nRaw Score is", round (X, 2))
```
<span id="page-31-0"></span>R code Exa 3.3c Worked Out Examples 3

```
1 # Page no . : 102 − 103
2
3 apple <- 20
4 strawberry <- 20
5 cherry \leftarrow 5
6 grape <- 5
7
8 total <- apple + strawberry + cherry + grape
9
10 case <- cherry + grape
11
12 probability <- case / total
13
14 cat ("The required probability is", probability)
```
## <span id="page-32-0"></span>Chapter 4

## Introduction to Hypothesis Testing

<span id="page-32-1"></span>R code Exa 4.1a The Hypothesis Testing Process

```
1 # Page no . : 111 − 115
2
3 \text{ m} \leftarrow 144 sd \leftarrow 3
5 \times < -66 alpha <- 0.01
7
8 cutoff <- qnorm ( alpha )
9 cutoff \le round (cutoff, 2)
10
11 z \leftarrow (x - m) / sd
12
13 cat ("nCutoff Sample Z Score is ", cutoff)
14 cat ("\nActual Sample Z Score is", round (z, 2))
15
16 if (z < cutoff)
17 {
18 cat ("\text{W}\text{e} reject null hypothesis.")
19 } else {
```

```
20 cat ("\nWe cannot reject null hypothesis.")
21 }
```
<span id="page-33-0"></span>R code Exa 4.1b The Second Example

```
1 # Page no . : 116 − 118
\mathcal{D}_{\mathcal{L}}3 \text{ m} \leftarrow 70
4 sd <-105 \times < -806 alpha <- 0.05
7
8 cutoff \leq qnorm (1 - \alpha)9 cutoff \le round (cutoff, 2)
10
11 z \leftarrow (x - m) / sd
12
13 if (z > cutoff)14 {
15 cat ("We reject null hypothesis.")
16 } else {
17 cat ("We cannot reject null hypothesis.")
18 }
```
<span id="page-33-1"></span>R code Exa 4.1c How are you doing

```
1 # Page no . : 119 − 120
2
3 \text{ m} \leq -304 sd <-45 \times < -406 alpha <- 0.05
7
```

```
8 cutoff \leq qnorm(1 - \alpha)9 cutoff \le round (cutoff, 2)
10
11 z \leftarrow (x - m) / sd
12
13 cat ("Cutoff Sample Z Score is ", cutoff)
14 cat ("\nActual Sample Z Score is", z)
15
16 if (z > cutoff)17 {
18 cat (" \n\we\ reject\ null\ hypothesis." )19 } else {
20 cat ("\nWe cannot reject null hypothesis.")
21 }
```
<span id="page-34-0"></span>R code Exa 4.2a Example of Hypothesis Testing with a Two Tailed Test

```
1 # Page no . : 123 − 124
 2
3 \text{ m} \leftarrow 69.54 sd \leftarrow 14.1
5 \times \leftarrow 416 alpha <- 0.05
7
8 cutoff1 \leftarrow qnorm (0.025)9 cutoff1\leftarrow round (cutoff1, 2)
10
11 cutoff2 <- qnorm (0.975)
12 cutoff2 <- round(cutoff2, 2)13
14 z \leftarrow (x - m) / sd
15
16 cat ("Cutoff Z scores are", cutoff1, "and", cutoff2)
17 cat (" \n \hat{Z} score is", round(z, 2))18
```

```
19 if(z > cutoff1 & z < cutoff2)
20 {
21 cat ("\nWe cannot reject null hypothesis.")
22 } else {
23 cat ("\nWe can reject null hypothesis.")
24 }
```
<span id="page-35-0"></span>R code Exa 4.2b How are you doing

```
1 \# \text{Page no. : } 1252
3 \text{ m} \leftarrow 500
4 sd <-405 \times < -4006 alpha <- 0.01
7
8 cutoff1 \leftarrow qnorm (0.005)9 cutoff1 <- round (cutoff1, 2)
10
11 cutoff2 <- qnorm (0.995)
12 cutoff2 <- round(cutoff2, 2)13
14 z \leftarrow (x - m) / sd
15
16 cat ("Cutoff Z scores are", cutoff1, "and", cutoff2)
17 cat (" \n \hat{Z} score is", round(z, 2))18
19 if(z > cutoff1 & z < cutoff2)
20 {
21 cat ("\nWe cannot reject null hypothesis.")
22 } else {
23 cat ("\text{W} can reject null hypothesis..")
24 }
```
R code Exa 4.3a Worked Out Examples

```
1 # Page no . : 131 − 132
\mathfrak{D}3 \text{ m} \leftarrow 19
4 sd \leftarrow 4
5 \times < -276 alpha <- 0.05
7
8 cutoff1 <- qnorm (0.025)
9 cutoff1 <- round (cutoff1, 2)
10
11 cutoff2 <- qnorm (0.975)
12 cutoff2 \leftarrow round(cutoff2, 2)13
14 z \leftarrow (x - m) / sd
15
16 cat ("Cutoff Z scores are", cutoff1, "and", cutoff2)
17 cat (" \n \alpha L Z score is", round(z, 2))18
19 if (z > cutoff1 \& z < cutoff2)20 {
21 cat ("\nWe cannot reject null hypothesis.")
22 } else {
23 cat ("\nWe can reject null hypothesis.")
24 }
```
### Chapter 5

# Hypothesis Tests with Means of Samples

R code Exa 5.1a Determining the Characteristics of a Distribution of Means

```
1 \# \text{Page no. : } 1442
 3 grade <- 6.67
 4 \text{ N} \leftarrow 25
 6 ans \leftarrow grade / N
 7
8 cat ("Answer is", round (ans, 2))
 9
10 pv \leftarrow 400
11 \text{ N} \leftarrow 2512
13 ans <- pv / N
14
15 cat (" \n \lambda nswer is", round (ans, 2))
```
R code Exa 5.1b Example of Determining the Characteristics of a Distribution of Means

```
1 # Page no . : 146 − 147
2
3 mean <- 200
4 sd <-485 N < - 646
7 var <- sd ** 2
8 ans <- var / N
9
10 cat ("Answer is", ans)
11
12 sd2 \leftarrow sqrt{\text{sqrt}}13
14 cat (\sqrt[n]{n} haswer is ", sd2)
```
R code Exa 5.1c How are you doing

```
1 \# \text{Page no. : } 1482
 3 mean <- 60
4 sd \lt - 10
5 N < -46
7 var <- sd ** 2
8 ans <- var / N
9
10 cat ("Answer is", ans)
11
12 var2 <- sqrt(ans)
13
14 cat (" \nh\text{-} n\text{-} n\text{-} s", \text{var2})
```
R code Exa 5.2a Hypothesis testing with a distribution of means The Z Test

```
1 # Page no . : 148 − 149
2
3 mean <- 18
4 d_ mean <- 10
5 sd \leftarrow 4
6
7 z <- ( mean - d_ mean ) / sd
8
9 cat ("Z score is", z)
```
R code Exa 5.2b Example 1 for Hypothesis testing with a distribution of means The Z Test

```
1 # Page no . : 150 − 152
2
3 n < - 644 mean <- 220
5 d_ mean <- 200
6 sd <-487 var <- sd ** 2
8 d_ var <- var / n
9 \ d<sub>-</sub>sd \leftarrow sqrt(d<sub>-</sub>var)
10 alpha <- 0.05
11 zval \leq qnorm (alpha, lower . tail = F)
12
13 z \leftarrow (mean - d_mean) / d_sd
14
15 cat("The value of z-score is", z)16
```

```
17 if (z > zval)18 {
19 cat (" \n\rightharpoonup \n\rightharpoonup \n\rightharpoonup \n\rightharpoonup \nightharpoonup \nighthar20 } else
21 {
22 cat ("\text{W} cannot reject null hypothesis")
23 }
```
R code Exa 5.2c Example 2 for Hypothesis testing with a distribution of means The Z Test

```
1 # Page no . : 152 − 154
2
3 \text{ n} < -254 mean <- 48
5 d_ mean <- 53
6 sd \leftarrow 7
7 var <- sd ** 2
8 d_ var <- var / n
9 d_s d \leftarrow sqrt(d_var)10 alpha <- 0.01
11
12 zval \leq qnorm (1 - \alpha)13 zval \leftarrow round (c(zval, -zval), 2)14
15 z \leftarrow (mean - d_mean) / d_sd
16
17 cat("The value of z-score is", z)18
19 if (z > zval[1] || z < zval[2])20 {
21 cat (" \n\neq\n" n Reject null hypothesis")
22 } else
23 {
24 cat ("\nWe cannot reject null hypothesis")
```
}

R code Exa 5.2d How are you doing

```
1 # Page no . : 154 − 155
2
3 n <- 36
4 mean <- 70
5 d_ mean <- 75
6 sd <-127 var <- sd ** 2
8 d_ var <- var / n
9 \ d<sub>-</sub>sd \leftarrow sqrt(d-var)
10 alpha <- 0.05
11
12 zval \leq qnorm (1 - \alpha)13 zval \leftarrow round (c(zval, -zval), 2)14
15 z \leftarrow (mean - d_mean) / d_sd
16
17 cat("The value of z-score is", z)18
19 if (z > zval[1] || z < zval[2])20 {
21 cat (" \n\rangle n Reject null hypothesis")
22 } else
23 {
24 cat ("\text{N} cannot reject null hypothesis")
25 }
```
R code Exa 5.3a Confidence interval

 $1 \# \text{Page no. : } 161$ 

```
2
3 c_i <- 0.995
4 n <- 25
5 d_ mean <- 53
6 mean <- 48
7 sd \leftarrow 7
8 var <- sd ** 2
9
10 se \leq sqrt (var/n)
11
12 cat ("Standard error is", se)
13
14 r_s \leftarrow \text{round}(q \text{norm}(c_i), 2)
15
16 x \leq se * r_s
17
18 y \le - mean + c(-x, x)19
20 cat ("\nThe margin of error is given by", x)
21 cat ("\nThe 99% confidence interval is given by", y)
```
R code Exa 5.3b How are you doing

```
1 \# \text{Page no. : } 1632
3 n <- 36
4 mean <- 70
5 d_ mean <- 75
6 sd <-127 var <- sd ** 2
8 c_i <- 0.975
9
10 se \leq sqrt (var/n)
11
12 cat ("Standard error is", se)
```

```
13
14 r_s \leftarrow \text{round}(\text{qnorm}(c_i), 2)15
16 x \leftarrow se * r_s
17
18 y \leftarrow \text{mean} + c(-x, x)19
20 cat ("\nThe margin of error is given by", x)
21 cat ("\nThe 99% confidence interval is given by", y)
```

```
R code Exa 5.4a Worked out examples 1
```

```
1 \# \text{Page no. : } 1672
3 sd <-134 var <- sd ** 2
5 n \leq -206
7 d_s d \leq s dr t (var/n)8
9 cat ("Standard deviation for distribution of means is
     ", round (d_s, 2)
```
R code Exa 5.4b Worked out examples 2

```
1 # Page no . : 167 − 168
2
3 n <- 75
4 mean <- 16
5 d_ mean <- 15
6 sd \lt 5
7 var <- sd ** 2
8 d_ var <- var / n
```

```
9 \ d sd \leftarrow sqrt(d var)
10 alpha <- 0.05
11
12 zval \leq qnorm (1 - \alpha)13 zval \leftarrow round (c(zval, -zval), 2)14
15 z \leftarrow (mean - d_mean) / d_sd
16
17 cat("Z Score is", z)18
19 if (z > zval[1] || z < zval[2])20 {
21 cat ("\n\alpha\ reject null hypothesis")
22 } else
23 {
24 cat ("\nCannot reject null hypothesis")
25 }
```
R code Exa 5.4c Worked out examples 3

```
1 \# \text{Page no. : } 169\mathfrak{D}3 n <- 75
4 mean <- 16
5 d_ mean <- 15
6 sd \leftarrow 5
7 var <- sd ** 2
8 d_ var <- var / n
9 \ d<sub>-</sub>sd \leftarrow sqrt(d<sub>-</sub>var)
10 c_i <- 0.995
11
12 se \leftarrow d_sd
13
14 cat ("Standard error is", se)
15
```

```
16 r_s \leftarrow \text{round}(q \text{norm}(c_i), 2)
17
18 x \leftarrow se * r\_s19
20 y \leftarrow mean + c(-x, x)21
22 cat ("\nThe margin of error is given by", x)
23 cat ("\nabla n The 99% confidence interval is given by", y)
```
## Chapter 6

# Making Sense of Statistical **Significance**

R code Exa 6.1a Figuring effect size

```
1 # Page no . : 184 − 185
2
3 m1 <- 220
4 m2 <- 200
5 sd <-486
7 \text{ d1 } < - \text{ (m1 - m2) } / sd
8
9 cat ("Estimated effect size is", round (d1, 2))
10
11 m1 <- 210
12
13 d2 \leftarrow (m1 - m2) / sd
14
15 cat (" \n\mathcal{E} stimated effect size is", round (d2, 2))
16
17 m1 <- 170
18
19 d3 <- (m1 - m2) / sd
```
R code Exa 6.1b How are you doing

```
1 # Page no . : 188 − 189
2
3 m1 <- 540
4 \, \text{m2} \leftarrow 5005 sd \leftarrow 100
6
7 \text{ d1 } < - \text{ (m1 - m2) } / sd
8
9 cat ("Estimated effect size is", round (d1, 2))
```
#### R code Exa 6.2a Determining power from predicted effect size

```
1 # Page no . : 197
 2
 3 \text{ m2} <- 200
 4 d \leftarrow .20
 5 sd <-486
 7 \text{ m} < - \text{ m2 } + (\text{d} * \text{ sd})8
9 cat ("Predicted value is", round (m, 2))
10
11 d \leftarrow .5012
13 \text{ m} \leftarrow \text{m2} + (\text{d} * \text{sd})14
15 cat (" \n\rightharpoonup n \nPredicted value is", round(m, 2))
```
R code Exa 6.2b How are you doing

```
1 \# \text{Page no. : } 2042
3 m2 <- 500
4 d \leftarrow .80
5 sd <-1006
7 \text{ m} < - \text{ m2 } + (d * sd)8
9 cat ("Predicted value is", round (m, 2))
```
R code Exa 6.3a Advanced topic Figuring Statistical Power

```
1 # Page no . : 214 − 215
 \mathfrak{D}3 \text{ m} <- 200
4 sd <-485 var <- sd ** 2
6 n \leq -647
8 d_s d <- sqrt(var/n)9
10 m2 <- 208
11
12 alpha <- 0.05
13 zval \leq qnorm (alpha, lower . tail = F)
14
15 r_s \leftarrow round ((zval * d<sub>-</sub>sd) + m, 2)
16
17 z \leftarrow (r_s - m2) / d_s18
```
R code Exa 6.3b How are you doing

```
1 # Page no . : 216 − 217
2
3 \text{ m} <- 500
4 sd <-1005 var <- sd ** 2
6 n \leq -607
8 d_s d <- sqrt(var/n)9
10 m2 <- 540
11
12 alpha <- 0.05
13 zval \leq qnorm (alpha, lower . tail = F)
14
15 r_s <- round ((zval * d_sd) + m, 2)
16
17 z \leftarrow (r_s - m2) / d_s18
19 cat("Z is", round(z, 2))
```
R code Exa 6.4a Worked out examples 1

```
1 \# \text{Page no. : } 2182
3 \text{ m1} <- 37
4 \, \text{m2} \, \text{<-} \, 405 sd <-106
7 \text{ d1 } \leftarrow (\text{m1 - m2}) / \text{sd}
```
R code Exa 6.4b Worked out examples 2

8

```
1 # Page no . : 218 − 219
\mathfrak{D}3 \text{ m2} <- 40
4 d \leftarrow -0.205 sd <-106
7 \text{ m} \leftarrow \text{ m2 } + (\text{d} * \text{ sd})8
9 cat ("Predicted effect size is", round (m, 2))
```
#### R code Exa 6.4c Worked out examples 3

```
1 \# \text{Page no. : } 2192
3 \text{ m} \leftarrow 404 sd <-105 var <- sd ** 2
6 n \leq -257
8 d_s d <- sqrt(var/n)9
10 m2 <- 49
11
12 alpha \leq -0.0113 zval \leq qnorm (alpha, lower tail = F)
14
15 r_s <- round ((zval * d_sd) + m, 2)
16
```
17 z  $\leftarrow$  ( $r_s - m2$ ) / d\_sd 18 19  $cat("Z is", round(z, 2))$ 

### Chapter 7

### Introduction to t Tests

R code Exa 7.1a Basic Principle of the t Test Estimating the Population Variance from the Sample Scores

```
1 # Page no . : 229 − 230
2
3 n < - 164 ss <- 694
5
6 var \leftarrow (ss)/(n - 1)
7
8 cat ("Estimated population variance is", round (var,
     2) )
```
R code Exa 7.1b The Standard Deviation of the Distribution of Means

```
1 \# \text{Page no. : } 2312
3 s < - 164 var <- 46.27
5
```

```
6 d_ var <- var / s
   7
  8 cat ("Variance is", round (d_{var}, 2))
  9
10 d_s = s + s + d_s11
12 cat (" \n\times \mathbb{S} \cdot \mathbb{S} \cdot
```
R code Exa 7.1c The Sample means score on the comparison distribution the t score

```
1 # Page no . : 234
2
3 m1 <- 21
4 \text{ m2} \leftarrow 17
5 sd \leq -1.706
7 \t - (- \t m1 - m2) / sd8
9 cat ("The t score is", round (t, 2))
```
R code Exa 7.1d Another example of a t test for a single sample

```
1 # Page no . : 235 − 236
2
3 rating \leftarrow c(5, 3, 6, 2, 7, 6, 7, 4, 2, 5)
4 n <- 10
5
6 mean \leq mean (rating)
7
8 diff <- rating - mean
9
10 sq\_diff <- diff ** 2
```

```
11
12 data_frame <- data.frame(rating, diff, sq_diff)
13
14 View (data_frame)
15
16 df \leftarrow n - 1
17
18 mu <- 4
19
20 var <- sum ( data _ frame $sq_ diff ) / df
21
22 d_ var <- var / n
23
24 d<sub>-</sub>sd <- sqrt(d<sub>-var)</sub>
25
26 alpha <- 0.01
27
28 tval \le round (qt(1 - alpha/2, df), 2)29 tval \leftarrow c(tval, -tval)
30
31 t \leftarrow (mean - mu) / d_sd
32
33 cat (" \n\alpha\) of t is", t)
34
35 if (t > tval[1] || t < tval[2])36 {
37 cat ("\n Reject null hypothesis")
38 } else
39 {
40 cat(" \nCannot reject null hypothesis")41 }
```
R code Exa 7.1e How are you doing

# Page no . : 238 − 240

```
2
3 n \leftarrow 4
4 df \leftarrow n - 1
5
6 \text{ m1} <- 23
7
8 scores <- c(20, 22, 22, 20)
9
10 mean <- mean (scores)
11
12 diff <- scores - mean
13
14 sq\_diff <- diff ** 2
15
16 alpha <- 0.05
17
18 var \leq sum \frac{sq\_diff}{} / df
19
20 d_ var <- var / n
21
22 d_s = s d_s - s q r t ( d_v u)23
24 tval \leftarrow round (qt (alpha, df, lower . tail = T), 2)
25
26 t <- (mean - m1) / d_sd
27
28 cat("Value of t is", t)29
30 if (t < tva1)31 {
32 cat ("\n R eject null hypothesis")
33 } else
34 {
35 cat ("\nCannot reject null hypothesis")
36 }
```
R code Exa 7.2a Example of a t test for dependent means

```
1 # Page no . : 241 − 242
 2
3 Husband <- LETTERS [1:19]
4
5 n \leq -196
7 \text{ df} \leq -n - 18
9 before <- c(126, 133, 126, 115, 108, 109, 124, 98,
      95 , 120 , 118 , 126 , 121 , 116 , 94 , 105 , 123 , 125 ,
      128)
10 after \leftarrow c(115, 125, 96, 115, 119, 82, 93, 109, 72,
      104 , 107 , 118 , 102 , 115 , 83 , 87 , 121 , 100 , 118)
11
12 diff <- after - before
13 mean \leq mean \text{(diff)}14
15 deviation \le round (diff - mean, 2)
16
17 sq\_dev <- round (deviation ** 2, 2)
18
19 data_frame <- data.frame (Husband, before, after,
      diff, deviation, sq_dev)
20
21 View (data_frame)
22
23 mu \leftarrow 0
24
25 var <- sum ( data _ frame $sq_ dev ) / df
26
27 d_ var <- var / n
28
```

```
29 d<sub>-</sub>sd \leftarrow sqrt(d<sub>-</sub>var)
30
31 alpha <- 0.05
32
33 tval \le round \left( qt(1 - alpha/2, df), 2 \right)34 tval \leftarrow c(tval, -tval)
35
36 t \leftarrow (mean - mu) / d_sd
37
38 cat ("\nValue of t is", t)
39
40 if (t > tval[1] || t < tval[2])41 {
42 cat (" \n\rangle n Reject null hypothesis")
43 } else
44 {
45 cat (" \n\rceilcannot reject null hypothesis")
46 }
```
R code Exa 7.2b A second example of a t test for dependent means

```
1 # Page no . : 245 − 246
2
3 student <-c(1:10)4
5 n \leq -106
7 \text{ df} \le -n - 18
9 b_p <- c (1487.8 , 1329.4 , 1407.9 , 1236.1 , 1299.8 ,
      1447.2 , 1354.1 , 1204.6 , 1322.3 , 1388.5)
10 c_p <- c (1487.2 , 1328.1 , 1405.9 , 1234.0 , 1298.2 ,
      1444.7 , 1354.3 , 1203.7 , 1320.8 , 1386.8)
11
12 diff \leftarrow b_p - c_p
```

```
13 mean \leq mean \text{(diff)}14
15 deviation \le round (diff - mean, 2)
16
17 sq\_dev \leftarrow round(devision ** 2, 2)18
19 data_frame <- data.frame(student, b_p, c_p, diff,
       deviation, sq_dev)
20
21 View (data_frame)
22
23 mu \leftarrow 0
24
25 var <- sum ( data _ frame $sq_ dev ) / df
26
27 d_ var <- var / n
28
29 d<sub>-</sub>sd \leftarrow sqrt(d<sub>-</sub>var)
30
31 alpha <- 0.05
32
33 tval \leftarrow round (qt (alpha, df, lower . tail = F), 2)
34
35 t \leftarrow (mean - mu) / d_sd
36
37 cat ("\nValue of t is", t)
38
39 if (t > tva1)40 {
41 cat (" \n\{n \} \neq " null \nhypothesis")42 } else
43 {
44 cat ("\nCannot reject null hypothesis")
45 }
```
R code Exa 7.2c How are you doing

```
1 # Page no . : 249 − 250
2
3 person <-c(1:5)4 n <- 5
5 df <- n - 1
6
7 before <- c(20 , 30 , 20 , 40 , 30)
8 after <- c(30, 50, 10, 30, 40)
9
10 diff <- after - before
11 mean \leq mean \text{(diff)}12
13 deviation \le round (diff - mean, 2)
14
15 sq\_dev \leftarrow round(deviation ** 2, 2)16
17 data_frame <- data.frame(person, before, after, diff
       , deviation, sq_dev)
18
19 View (data_frame)
20
21 mu \leftarrow 0
22
23 var <- sum ( data _ frame $sq_ dev ) / df
24
25 d_ var <- var / n
26
27 d sd \leftarrow sqrt(d var)
28
29 alpha <- 0.05
30
31 tval \leftarrow round (qt (1 - alpha/2, df), 2)
32 tval \leftarrow c(tval, \leftarrow tval)
33
34 t \leftarrow (mean - mu) / d_sd
35
```

```
36 cat (" \n\alpha\) of t is", t)
37
38 if (t > tval[1] || t < tval[2])39 {
40 cat (" \n\rightharpoonup \nR \neq 0 hypothesis")
41 } else
42 {
43 cat (" \n\rceilcannot reject null hypothesis")
44 }
```
R code Exa 7.3a Effect size for the t test for dependent means

```
1 \# \text{Page no. : } 2522
3 \text{ mu1} <-44 mu2 <- 0
5 sd \leftarrow 8
 6
7 d <- (mu1 - mu2) / sd
8
9 cat("Effect size is", d)10
11 \text{ m}_d < -12.0512 var <- 153.49
13 sd \leftarrow round (sqrt (var), 2)
14
15 d \leftarrow round ((m_d - mu2) / sd, 2)
16
17 cat (" \n\mathcal{E} ffect size is", d)
```
R code Exa 7.3b How are you doing

1 # Page no . : 254

```
2
3 \text{ mu1} \leftarrow 404 mu2 <- 0
5 sd \leq -806 alpha <- 0.05
7
8 d \le round ((mu1 - mu2) / sd, 2)
9
10 cat("Effect size is", d)
```
R code Exa 7.4a Worked out examples 1

```
1 # Page no . : 259
2
3 scores \leftarrow c(14, 8, 6, 5, 13, 10, 10, 6)
4 n <- length ( scores )
5 df \leq n - 1
6 mean <-67 alpha <- 0.05
8
9 m \leftarrow mean (scores)
10
11 diff <- scores - m
12
13 sq\_diff <- diff ** 2
14
15 var \leq sum \frac{sq\_diff}{} / df
16
17 d_ var <- var / n
18
19 d_s = s d_s - s qrt (d_var)20
21 tval \le round (qt(1 - alpha/2, df), 2)22 tval \leftarrow c(tval, \leftarrowtval)
23
```

```
24 t \leftarrow (m - mean) / d_sd
25
26 cat ("Value of t is", t)
27
28 if (t > tval[1] || t < tval[2])29 {
30 cat (" \n\rangle_{\text{nReject null hypothesis}}")31 } else
32 {
33 cat (" \n\rceilcannot reject null hypothesis")
34 }
```
R code Exa 7.4b Worked out examples 2

```
1 # Page no . : 259 − 261
2
3 participant \leq c(1:10)
4 n \leq -105 df <- n - 1
6
7 before <- c (10.4 , 12.6 , 11.2 , 10.9 , 14.3 , 13.2 , 9.7 ,
       11.5 , 10.8 , 13.1)
8 after <- c(10.8, 12.1, 12.1, 11.4, 13.9, 13.5, 10.9,
       11.5 , 10.4 , 12.5)
9
10 diff <- after - before
11 mean \leq mean \text{(diff)}12
13 deviation \le round (diff - mean, 2)
14
15 sq\_dev <- round (deviation ** 2, 2)
16
17 data_frame <- data.frame(participant, before, after,
       diff, deviation, sq_dev)
18
```
62

```
19 View (data_frame)
20
21 mu <-022
23 var <- sum ( data _ frame $sq_ dev ) / df
24
25 d_ var <- var / n
26
27 d_s = s - sqrt(d_s = var)28
29 alpha <- 0.05
30
31 tval \le round (qt(1 - alpha/2, df), 2)32 tval \leftarrow c(tval, \leftarrowtval)
33
34 t \leftarrow (mean - mu) / d_sd
35
36 cat ("\nValue of t is", t)
37
38 if (t > tval[1] || t < tval[2])39 {
40 cat("\n\leq cct) n Reject null hypothesis")
41 } else
42 {
43 cat ("\nCannot reject null hypothesis")
44 }
```
### Chapter 8

## The t Test for Independent Means

R code Exa 8.1a Estimating the population variance

```
1 \#\text{ Page no. : } 278− 279
2
3 \# Estimating the population variance
4
5 n1 \leftarrow 11 # Group 1 participants
6 df1 \leftarrow n1 - 1 # Degree of freedom for group 1
7 var1 \leftarrow 60 \# Variance
8
9 n2 \leftarrow 31 # Group 2 participants
10 df2 \leftarrow n2 - 1 # Degree of freedom for group 2
11 var2 \leftarrow 80 \# Variance
12
13 df \leftarrow df1 + df2 \# Total degrees of freedom
14
15 p_var <- ((df1 / df) * var1) + ((df2 / df) * var2)# Pooled variance
16
17 cat ("Pooled variance is", p_var)
```
R code Exa 8.1b Figuring the variance of each of the two distributions of means

```
1 \#\text{ Page no. : } 279 -280
2
3 \# Figuring the variance of each of the two
      distributions of means
4
5 n1 \leftarrow 11 \# Group 1 participants
6 n2 \leftarrow 31 # Group 2 participants
7 p_var \leq 75 # Pooled variance
8
9 var1 \leftarrow p_var / n1 \# Variance for group 1
10
11 cat ("Variance for group 1 is", round (var1, 2))
12
13 var2 \leftarrow p_var / n2 # Variance for group 1
14
15 cat ("Variance for group 2 is", round (var2, 2))
```
R code Exa 8.1c The variance and standard deviation of the distribution of differences between means

```
1 \# \text{ Page no. :}280
2
3 \# The variance and standard deviation of the
    distribution of differences between means
4
5 var1 \leq 6.82 # Variance of the distribution of
    means of group 1
```

```
6 var2 \leftarrow 2.42 # Variance of the distribution of
      means of group 2
7
8 diff _var <- var1 + var2 \# Variance difference
9
10 cat ("Variance difference is", diff_var)
11
12 diff sd \leftarrow sqrt(diff\_var) # Standard deviation
      difference
13
14 cat ("Standard deviation difference is", round (diff
     sd, 2)
```
R code Exa 8.1d The t score for the difference between the two actual means

```
1 \#\text{ Page no. : } 281− 282
2
3 \# The t score for the difference between the two
     actual means
4
5 \text{ m1} \leftarrow 198 # Mean of the first sample
6 m2 \leftarrow 190 \# Mean of the second sample
7
8 diff sd < -3.04 # Standard deviation difference
9
10 t \leftarrow (m1 - m2) / diff sd # t score
11
12 cat("t score is", round(t, 2))
```
R code Exa 8.1e How are you doing

```
1 \# \text{ Page no. : } 282− 283
2
3 \# How are you doing?
4
5 \# 5th Question (a) part
6
7 n1 \leftarrow 21 \# Sample 1 participants
8 df1 \leftarrow n1 - 1 # Degree of freedom 1
9 var1 \leq 100 \# Variance
10
11 n2 \leq 31 # Sample 1 participants
12 df2 \leftarrow n2 - 1 # Degree of freedom 1
13 var2 \leftarrow 200 \# Variance
14
15 df \le df1 + df2 \# Total degrees of freedom
16
17 p_{var} < - ((df1 / df) * var1) + ((df2 / df) * var2)
        # Pooled variance
18
19 cat ("Pooled variance is", p_var)
20
21 d_var1 \leq p_var / n1 \# Variance of the
      distribution of means of sample 1
22
23 cat ("Variance of the distribution of means of sample
       1 is", round (d<sub>-</sub>var1, 2) )24
25 d_var2 \leftarrow p_var / n2 \# Variance of the
      distribution of means of sample 2
26
27 cat ("Variance of the distribution of means of sample
       2 \text{ is "}, \text{round}(d_{var}2, 2)28
29 diff var \le d var1 + d var2 \# Variance difference
30
31 cat ("Variance difference is", round (diff_var, 2))
32
```

```
33 diff sd \leftarrow sqrt(diff \text{var}) # Standard deviation
      difference
34
35 cat ("Standard deviation difference is", round (diff
      sd, 2)
```
R code Exa 8.2a Example of a T test for independent means

```
1 \# Page no. :
     284
2 \neq3 \# \# Example of a T test for independent means
4
5 \# Expressive Writing Group
6
7 score1 <- c(77 , 88 , 77 , 90 , 68 , 74 , 62 , 93 , 82 , 79)
8 n1 \leftarrow length (score1) # Sample size 1
9 df1 \leftarrow n1 - 1 # Degree of freedom
10 m1 \leftarrow mean (score1) # Mean
11 deviation1 <- score1 - m1
12 sq\_dev1 <- deviation1 ** 2 # Squared deviation
13
14 data_frame1 <- data.frame(score1, deviation1, sq_
     dev1 )
15 View (data_frame1)
16
17 \# Control Writing Group
18
19 score2 <- c(87, 77, 71, 70, 63, 50, 58, 63, 76, 65)
20 n2 \leftarrow length (score2) # Sample size 2
21 df2 \leftarrow n2 - 1 # Degree of freedom
22 m2 \leftarrow mean (score2) # Mean
23 deviation2 <- score2 - m2
24 sq_dev2 \leftarrow deviation2 ** 2 # Squared deviation
25
```

```
26 data_frame2 <- data.frame(score2, deviation2, sq_
      dev2 )
27 View (data_frame2)
28
29 var1 \leq sum(data_frame1$sq_dev1) / df1 \# Variance
      1
30 var2 \leq sum(data_frame2$sq_dev2) / df2 \# Variance
      2
31
32 df \leftarrow df1 + df2 \# Total degrees of freedom
33
34 p_var <- ((df1 / df) * var1) + ((df2 / df) * var2)
        # Pooled variance
35
36 cat ("Pooled variance is", round (p_{var}, 2))
37
38 d_var1 \leq p_var / n1 \# Variance of the
      distribution of means of sample 1
39
40 cat ("# Variance of the distribution of means of
      sample 1 is", round (d_{var1}, 2))
41
42 d_var2 \leftarrow p_var / n2 \# Variance of the
      distribution of means of sample 2
43
44 cat ("# Variance of the distribution of means of
      sample 2 is", round (d_{var}2, 2)45
46 diff var \leq d var1 + d var2 \# Variance difference
47
48 cat ("Variance difference is", diff_var)
49
50 diff sd \leftarrow sqrt(diff var) # Standard deviation
      difference
51
52 cat ("Standard deviation difference is", round (diff
      sd , 2) )
53
```

```
54 \# Two - Tailed55
56 alpha \leq 0.05 \# 5% significance level
57
58 tval \leq -qt(1-\alpha) alpha(2, df)59 tval \leftarrow c(tval, -tval)
60
61 t \le round ((m1 - m2) / diff _sd, 2) # t score
62
63 cat ("t score is", t)
64
65 if (t > tval[1] || t < tval[2])66 {
67 cat ("Reject null hypothesis")
68 } else
69 {
70 cat (" Cannot reject null hypothesis")
71 }
```
R code Exa 8.2b A second example of a T test for independent means

```
1 \#\text{ Page no : } 286− 287
2
3 \# A second example of a T test for independent means
4
5 # Experimental Group (Receiving Special Program)
6
7 score1 <- c(6, 4, 9, 7, 7, 3)
8 n1 \leftarrow length (score1) # Sample size 1
9 df1 \leftarrow n1 - 1 # Degree of freedom
10 m1 \leftarrow mean (score1) # Mean
11 deviation1 <- score1 - m1
12 sq_dev1 \leq deviation1 ** 2 # Squared deviation
13
```

```
14 data_frame1 <- data.frame(score1, deviation1, sq_
      dev1 )
15 View (data_frame1)
16
17 # Control Group (Receiving Ordinary Program)
18
19 score2 \leftarrow c(6, 1, 5, 3, 1, 1, 4, 3)20 n2 \leftarrow length (score2) # Sample size 2
21 df2 \leftarrow n2 - 1 # Degree of freedom
22 m2 \leftarrow mean (score2) # Mean
23 deviation2 \leq score2 - m2
24 sq_dev2 \leq deviation2 ** 2 # Squared deviation
25
26 data_frame2 <- data.frame(score2, deviation2, sq_
      dev2 )
27 View (data_frame2)
28
29 var1 \le sum(data_frame1$sq_dev1) / df1 \# Variance
      1
30 var2 \leq sum(data_frame2$sq_dev2) / df2 \# Variance
      2
31
32 df \leq df \pm df2 \# Total degrees of freedom
33
34 p_var <- ((df1 / df) * var1) + ((df2 / df) * var2)# Pooled variance
35
36 cat ("Pooled variance is", round (p_{var}, 2))
37
38 d_var1 \leq p_var / n1 \# Variance of the
      distribution of means of sample 1
39
40 cat ("# Variance of the distribution of means of
      sample 1 is", round (d_{var1}, 2))
41
42 d_var2 \leq p_var / n2 \# Variance of the
      distribution of means of sample 2
43
```
```
44 cat (\n\begin{array}{c}\n\star \\
\star\n\end{array}) Variance of the distribution of means of
      sample 2 is", round (d_{var}2, 2)45
46 diff var \leftarrow d var1 + d var2 \# Variance difference
47
48 cat ("Variance difference is", diff_var)
49
50 diff sd \leftarrow sqrt(diff\_var) # Standard deviation
      difference
51
52 cat ("Standard deviation difference is", round (diff
      sd, 2)53
54 \# Two - Tailed55
56 alpha \leq 0.05 \# 5% significance level
57
58 tval \leq -qt(1-a1pha/2, df)59 tval \leftarrow c(tval, -tval)
60
61 t \le round ((m1 - m2) / diff _sd, 2) # t score
62
63 cat ("t score is", t)
64
65 if (t > tval[1] || t < tval[2])66 {
67 cat ("Reject null hypothesis")
68 } else
69 {
70 cat (" Cannot reject null hypothesis")
71 }
```
R code Exa 8.2c How are you doing

```
1 \text{Page no. : } 289 -291
2
3 \# How are you doing?
4
5 \# 2nd Question (a) part
6
7 alpha \leq 0.05 # 5\% significance level
8
9 n1 \leftarrow 26 # Sample size 1
10 df1 \leftarrow n1 - 1 # Degree of freedom
11 m1 \leftarrow 5 # Mean 1
12 var1 \leftarrow 10 \# Variance 1
13
14 n2 \leftarrow 36 \# Sample size 2
15 df2 \leftarrow n2 - 1 # Degree of freedom
16 m2 \lt - 8 # Mean 2
17 var2 \leftarrow 12 \# Variance 2
18
19 df \leftarrow df1 + df2 \# Total degrees of freedom
20
21 p_var <- ((df1 / df) * var1) + ((df2 / df) * var2)# Pooled variance
22
23 cat ("Pooled variance is \langle n'', round (p_var, 2))
24
25 d_var1 \leq p_var / n1 \# Variance of the
      distribution of means of sample 1
26
27 cat ("Variance of the distribution of means of sample
       1 is \langle n'', round (d_{var1}, 2)28
29 d_var2 \leftarrow p_var / n2 \# Variance of the
      distribution of means of sample 2
30
31 cat ("Variance of the distribution of means of sample
       2 is \langle n'', round (d_{var2}, 2)32
```

```
33 diff _var <- d _var1 + d _var2 # Variance difference
34
35 cat ("Variance difference is \langle n", round (diff _var, 2))
36
37 diff sd \leftarrow sqrt(diff var) # Standard deviation
       difference
38
39 cat ("Standard deviation difference is \langle n", round (
      diff_s, 2)40
41 \# One – Tailed
42
43 tval \leftarrow qt(alpha, df)
44
45 t \leftarrow round ((m1 - m2) / diff \_sd, 2) \# t score
46
47 cat ("t score is \langle n", t)
48
49 if (t \lt t \text{val})50 {
51 cat ("Reject null hypothesis")
52 } else
53 {
54 cat (" Cannot reject null hypothesis")
55 }
```
R code Exa 8.3a Effect size for the t test for independent means

```
1 \# \text{Page no. :}293 − 294
2
3 \# Effect size for the t test for independent means
4
5 mu1 \leftarrow 29 # Mean 1
6 mu2 \lt 21 # Mean 2
```

```
7 sd \leftarrow 10 # Standard deviation
8
9 d \le (mu1 - mu2) / sd # Effect size
10
11 cat (" Effect size is \langle n", d)
12
13 m1 <- 33.10 # Mean 1
14 m2 \leftarrow 27.00 # Mean 2
15 p_s d \leftarrow 12.99 # Pooled standard deviation
16
17 e_d \le round ((m1 - m2) / p_sd, 2) # Estimated
      e f f e c t s i z e
18
19 cat ("Estimated effect size is \langle n", e_d)
```
R code Exa 8.4a Harmonic mean

```
1 \#\text{ Page no. : } 3002
3 # Harmonic mean
4
5 n1 \leftarrow 11 # Sample 1
6 n2 <- 31 # Sample 2
7
8 total <- n1 + n2
9
10 h_m <- round ((2 * n1 * n2) / total, 2) # Harmonic
     mean
11
12 cat ("Harmonic mean is \langle n", h_m)
13
14 # How are you doing?
15
16 \# 1st Question (Only harmonic mean)
17
```
18 n1 <- 6 #  $Sample 1$ 19 n2 <- 34  $#$  Sample 2 20 21 total <- n1 + n2 22 23 h\_m <- round  $((2 * n1 * n2) / total, 2)$  # Harmonic mean 24 25 cat ("Harmonic mean is  $\langle n"$ ,  $h_m$ )

R code Exa 8.5a Worked out examples 1

```
1 \# \text{Page no. : } 301− 302
2
3 \# Worked out examples 1
4
5 n1 <- 40 \# Sample 1
6 df1 \leftarrow n1 - 1 # Degree of freedom
7 var1 \leftarrow 15 # Variance 1
8
9 n2 <- 60 # Sample 2
10 df2 \leftarrow n2 - 1 # Degree of freedom
11 var2 \leftarrow 12 # Variance 2
12
13 df \leftarrow df1 + df2 \# Total degrees of freedom
14
15 p_var <- ((df1 / df) * var1) + ((df2 / df) * var2)# Pooled variance
16
17 cat ("Pooled variance is \langle n'', round (p_var, 2))
18
19 d_var1 \leq p_var / n1 \# Variance of the
      distribution of means of sample 1
20
```

```
21 cat ("Variance of the distribution of means of sample
       1 is \langle n'', round (d_{var1}, 2)22
23 d_var2 \leq p_var / n2 \# Variance of the
      distribution of means of sample 2
24
25 cat ("Variance of the distribution of means of sample
       2 is \langle n'', round (d_{var2}, 2)26
27 diff var \le d var1 + d var2 \# V ariance difference
28
29 cat ("Variance difference is \langle n", round (diff _var, 2))
30
31 diff \_sd \leftarrow sqrt(diff \_var) \# Standard deviation
      difference
32
33 cat ("Standard deviation difference is \langle n", round (
      diff_s, 2)
```
R code Exa 8.5b Worked out examples 2

```
1 \text{H} \text{ Page no. : } 302 -303
2
3 \# Worked out examples 2
4
5 score1 \leq \leq (7, 6, 9, 7, 6)6 n1 \leftarrow length (score1) # Sample size 1
7 df1 \leftarrow n1 - 1 # Degree of freedom
8 m1 \leftarrow mean (score1) # Mean
9 deviation1 <- score1 - m1
10 sq_dev1 \leq deviation1 ** 2 # Squared deviation
11
12 data_frame1 <- data.frame(score1, deviation1, sq_
     dev1 )
```

```
13 View (data_frame1)
14
15 score2 \leq c(5, 2, 4, 3, 6)16 n2 \leftarrow length (score2) # Sample size 2
17 df2 \leftarrow n2 - 1 # Degree of freedom
18 m2 \leftarrow mean (score2) # Mean
19 deviation2 <- score2 - m2
20 sq_dev2 <- deviation2 ** 2 # Squared deviation
21
22 data_frame2 \leq data.frame(score2, deviation2, sq_
      dev2 )
23 View (data_frame2)
24
25 var1 \le sum(data_frame1$sq_dev1) / df1 \# Variance
      1
26 var2 \leq sum(data_frame2$sq_dev2) / df2 \# Variance
      2
27
28 df \leq df1 + df2 \# Total degrees of freedom
29
30 p_var <- ((df1 / df) * var1) + ((df2 / df) * var2)# Pooled variance
31
32 cat ("Pooled variance is \langle n'', round (p_var, 2))
33
34 d_var1 \leq p_var / n1 \# Variance of the
      distribution of means of sample 1
35
36 cat ("Variance of the distribution of means of sample
       1 is \langle n'', round (d_{var1}, 2)37
38 d_var2 \leq p_var / n2 \# Variance of the
      distribution of means of sample 2
39
40 cat ("Variance of the distribution of means of sample
       2 is \langle n'', round (d_{var2}, 2)41
42 diff var \le d var1 + d var2 \# Variance difference
```

```
43
44 cat ("Variance difference is \langle n'', diff _var)
45
46 diff sd \leftarrow sqrt(diff\_var) # Standard deviation
       difference
47
48 cat ("Standard deviation difference is \langle n", round (
      diff_s, 2)49
50 \# Two – Tailed
51
52 alpha \leq 0.05 # 5% significance level
53
54 tval \leftarrow qt(1-\alpha)pha\left(2, df\right)55 tval \leftarrow c(tval, -tval)
56
57 t \leftarrow round ((m1 - m2) / diff _sd, 2) # t score
58
59 cat ("t score is \langle n", t)
60
61 if (t > tval[1] || t < tval[2])62 {
63 cat ("Reject null hypothesis")
64 } else
65 {
66 cat (" Cannot reject null hypothesis")
67 }
```
## R code Exa 8.5c Worked out examples 3

 $\# \text{ Page no. :}$ 304 2  $3 \#$  Worked out examples 3 4

```
5 n1 <- 22 \# Sample 1
 6 n2 <- 51 \# Sample 2
7
8 total <- n1 + n2
9
10 h_m <- round ((2 * n1 * n2) / total, 2) # Harmonic
     mean
11
12 cat ("Harmonic mean is", h_m)
```
## Chapter 9

## Introduction to the Analysis of Variance

R code Exa 9.1a Carrying out an Analysis of Variance

```
1 \# \text{Page no. : } 325− 331
2
3 \# Carrying out an Analysis of Variance
4
5 # Page no . : 325 − 326
6
7 # Criminal Record Group
8
9 rating1 \leftarrow c(10, 7, 5, 10, 8)10 n1 \leftarrow length (rating1) # Sample 1 size
11 df1 \leftarrow n1 - 1 # Degree of freedom
12 m1 \leftarrow mean (rating1) # Mean of rating 1
13 deviation1 \le rating1 - m1 \# Deviation from mean 1
14 sq\_dev1 <- deviation1 ** 2 # Squared deviation
     from mean 1
15
16 data_frame1 <- data.frame(rating1, deviation1, sq_
     dev1 )
```

```
17 View (data_frame1)
18
19 \# Clean Record Group
20
21 rating 2 \leftarrow c(5, 1, 3, 7, 4)22 n2 \leftarrow length (rating2) \# Sample 2 size
23 df2 \leftarrow n2 - 1 # Degree of freedom
24 m2 \leftarrow mean (rating2) # Mean of rating 2
25 deviation2 \leftarrow rating2 - m2 \# Deviation from mean 2
26 sq_dev2 \leq deviation2 ** 2 # Squared deviation
      from mean 2
27
28 data_frame2 <- data.frame(rating2, deviation2, sq_
      dev2 )
29 View (data_frame2)
30
31 \# No Information Group
32
33 rating 3 \leftarrow c(4, 6, 9, 3, 3)34 n3 \leftarrow length (rating1) # Sample 3 size
35 df3 <- n3 - 1 # Degree of freedom
36 m3 \leftarrow mean (rating3) # Mean of rating 3
37 deviation3 \le rating3 - m3 \# Deviation from mean 3
38 sq\_dev3 <- deviation3 ** 2 # Squared deviation
      from mean 3
39
40 data _ frame3 <- data . frame ( rating3 , deviation3 , sq_
      dev3 )
41 View (data_frame3)
42
43 var1 \leq var(data_frame1$rating1) # Variance for
      rating 1
44 var2 \leq var(data_frame2$rating2) \# Variance for
      rating 2
45 var3 <- var(data_frame3$rating3) \# Variance for
      rating 3
46
47 cat ("Variance for rating 1 is", var1)
```

```
48 cat ("Variance for rating 2 is", var2)
49 cat ("Variance for rating 3 is", var3)
50
51 # Figuring the within - groups estimate of the
      p o pulation variance
52
53 # Page no . : 326 − 327
54
55 n_g \leq -3 # Number of groups
56 df_within \leq (n1 + n2 + n3) - n_g # Degree of
      freedom within -groups57
58 var_within \le round ((var1 + var2 + var3) / n_g, 2)
       # Variance within-groups
59
60 cat ("Variance within-groups is", var_within)
61
62 # Figuring the between – groups estimate of the
      p o pulation variance
63
64 # Page no . : 327 − 329
65
66 df_between \leq n_g - 1 # Degree of freedom between-
      g r o u p s
67 gm \leftarrow round ((m1 + m2 + m3) / n_g, 2) # Grand mean
68
69 gm_dev <- c((m1 - gm), (m2 - gm), (m3 - gm)) \#Deviation from the grand mean
70 sq_gm_dev \leftarrow round(gm_dev \ast \ast 2, 2) # Squareddeviation from the grand mean
71
72 d_var \le round (sum (sq_gm_dev) / df_between, 2) \#Variance for the distribution of means
73
74 cat ("Variance for the distribution of means is", d_
      var )
75
76 N \leq 5 \# 5 elements in each rating
```

```
77 var_between <- d_var * N # Variance between-groups
78
79 cat (" Variance between-groups is", var_between)
80
81 # Figuring the F ratio
82
83 # Page no . : 329
84
85 fvalue \le round (var_between / var_within, 2) \# F
       ratio
86 cat ("F ratio is", fvalue)
87
88 # Direct method to find F ratio
89
90 DF <- data . frame ( rating1 , rating2 , rating3 )
91 x \leftarrow c(t(as.matrix(DF)))92 f \leq c(" r _1", " r _2", " r _3")
93 tm \leftarrow gl(3, 1, 5*3, factor(f))
94 result \leq anova (\ln(x \times \tan)) # Similar to aov (x \timestm)
95
96 cat ("F ratio is", round (result f"F value '[1], 2))
97
98 # F value
99
100 # Page no . : 331
101
102 alpha \leq 0.05 # 5% Sgnificance level
103
104 fval \leftarrow qf (0.95, df_between, df_within) \# 1 - alpha
        = 1 - 0.05 = 0.95105 fval \leftarrow round (fval, 2)
106
107 if (fvalue \geq fval)108 {
109 cat ("Reject Null Hypothesis")
110 } else {
111 cat (" Cannot reject Null Hypothesis")
```
112 }

```
R code Exa 9.1b How are you doing
```

```
1 # Page no . : 331 − 333
2
3 \# How are you doing?
4
5 \# Data given
6
7 scores_A \leftarrow c(5, 7)8 m1 \leftarrow 6 # Mean 1
9 n1 \leftarrow 2 # Sample size
10
11 \text{scores}_B \leftarrow c(6, 9)12 m2 \leftarrow 7.5 # Mean 2
13 n2 \leftarrow 2 # Sample size
14
15 \text{scores}_c \leftarrow c(8, 9)16 m3 <- 8.5 # Mean 3
17 n3 \leq 2 # Sample size
18
19 \# 1st Question (c) part
20
21 n_s < -3 # Number of samples
22 df_within \leftarrow (n1 + n2 + n3) - n_s # Degree of
      freedom within-groups
23
24 var_within <- round ((var (scores_A) + var (scores_B) +
       var(scores_c)) / n_s, 2)25 # Variance within-groups
26
27
28 cat ("Variance within-groups is", var_within)
29
```

```
30 \# 2nd and 3rd Question (c) parts
31
32 df_between <- n_s - 1 # Degree of freedom between-
      g r o u p s
33 gm \le round ((m1 + m2 + m3) / n_s, 2) # Grand mean
34
35 \text{ gm\_dev} \leftarrow c((m1 - gm), (m2 - gm), (m3 - gm)) #
      Deviation from the grand mean
36 sq_gm_dev \leftarrow round(gm_dev \ast * 2, 2) # Squared
      deviation from the grand mean
37
38 d_var <- round (sum (sq_gm_dev) / df_between, 2) \#Variance for the distribution of means
39
40 cat ("Variance for the distribution of means is", d_
      var )
41
42 N \leftarrow 2 \# 2 elements in each rating
43 var_between <- d_var * N # Variance between-groups
44
45 cat ("Variance between-groups is", var_between)
46
47 \# 4th Question (c) part
48
49 fvalue \le- round(var_between / var_within, 2) \# \mathrm Fr a t i o
50 cat("F ratio is", fvalue)51
52 \# 5th and 6th Question (c) parts
53
54 cat ("Between-groups degree of freedom is", df_
      between )
55 cat ("Within–groups degree of freedom is", df_within)
56
57 alpha \leq 0.05 \# 5% Sgnificance level
58
59 fval \leq qf (0.95, df_between, df_within) # 1 - alpha
      = 1 - 0.05 = 0.95
```

```
60 fval \leftarrow round (fval, 2)
61
62 cat (" Cutoff F for the 0.05 significance level is",
      fval )
```
R code Exa 9.1c Another example

```
\# \text{ Page no. :}334 − 335
2
3 \# Another example
4
5 \# Attachment Styl – Secure
6
7 n1 \leftarrow 10 \# Sample size
8 df1 \leftarrow n1 - 1 # Degree of freedom
9 m1 <- 2.10 # Mean
10 sd1 \leftarrow 1.66 # Standard deviation
11 var1 \leftarrow 2.76 \# Variance
12
13 # Attachment Styl − Avoidant
14
15 n2 \leftarrow 10 \# Sample size
16 df2 \leftarrow n2 - 1 # Degree of freedom
17 m2 \leftarrow 3.70 # Mean
18 sd2 \leftarrow 1.89 # Standard deviation
19 var2 \leftarrow 3.57 \# Variance
20
21 # Attachment Styl − Anxious-Ambivalent
22
23 n3 \leftarrow 10 \# Sample size
24 df3 <- n3 - 1 # Degree of freedom
25 m3 \leftarrow 4.20 # Mean
26 sd3 \leftarrow 1.93 # Standard deviation
27 var3 \leftarrow 3.72 \# Variance
```

```
29 n_s < -3 # Number of samples
30 df_within \leftarrow (n1 + n2 + n3) - n_s # Degree of
      freedom within -groups31 df_between <- n_s - 1 # Degree of freedom between-
      g r o u p s
32
33 alpha \leq 0.05 # 5% Sgnificance level
34
35 fval \leftarrow qf (0.95, df_between, df_within) # 1 - alpha
      = 1 - 0.05 = 0.9536 fval \leftarrow round (fval, 2)
37
38 cat ("Cutoff F for the 0.05 significance level is",
      fval )
39
40 var_within \le round ((var1 + var2 + var3) / n_s, 2)
        # Variance within-groups
41
42 cat ("Variance within-groups is", var_within)
43
44 gm \le round ((m1 + m2 + m3) / n_s, 2) # Grand mean
45
46 gm_dev <- c((m1 - gm), (m2 - gm), (m3 - gm)) \#Deviation from the grand mean
47 sq_gm_dev \leftarrow round(gm_dev \ast * 2, 2) # Squared
      deviation from the grand mean
48
49 d_var <- round(sum(sq_gm_dev) / df_between, 2) \#Variance for the distribution of means
50
51 cat ("Variance for the distribution of means is", d_var )
52
53 N \leftarrow 10 \# 10 elements in each rating
54 var_between <- d_var * N # Variance between-groups
55
56 cat ("Variance between-groups is", var_between)
```
28

```
57
58 fvalue \le round (var_between / var_within, 2) \# F
      r a t i o
59 cat ("F ratio is", fvalue)
60
61 if (fvalue \geq fval)62 {
63 cat ("Reject Null Hypothesis")
64 } else {
65 cat (" Cannot reject Null Hypothesis")
66 }
```
R code Exa 9.1d How are you doing

```
1 \# \text{ Page no. :}338 − 339
2
3 \# How are you doing?
4
5 \# 1st Question (a) part
6
7 N \leftarrow 16 # Participants in each group
8 df \leftarrow N - 1 # Degree of freedom
9
10 # Group 1
11
12 m1 \leftarrow 20 # Mean
13 var1 \leq 8 # Variance
14
15 \# Group 2
16
17 m2 \leftarrow 22 # Mean
18 var2 \leftarrow 9 # Variance
19
20 \# Group 3
```

```
21
22 m3 \leftarrow 18 # Mean
23 var3 \leftarrow 7 # Variance
24
25 alpha \leq 0.01 # 1% Sgnificance level
26
27 n_s \leftarrow 3 \# Number of samples
28 df_within \leq - (3 * N) - n_s # Degree of freedom
      within -groups29 df_between <- n_s - 1 # Degree of freedom between-
      g r o u p s
30
31
32 fval \leq qf(0.99, df_between, df_within) \# 1 - alpha
       = 1 - 0.01 = 0.9933 fval \leftarrow round (fval, 2)
34
35 cat ("Cutoff F for the 0.05 significance level is",
      fval )
36
37 \text{ var}_widthin \leftarrow \text{round}((\text{var1} + \text{var2} + \text{var3}) / n_s, 2)# Variance within-groups
38
39 cat ("Variance within-groups is", var_within)
40
41 gm \leftarrow round ((m1 + m2 + m3) / n_s, 2) # Grand mean
42
43 gm_dev <- c((m1 - gm), (m2 - gm), (m3 - gm)) \#Deviation from the grand mean
44 sq\_gm\_dev \leftarrow round(gm\_dev \leftarrow x 2, 2) # Squared
      deviation from the grand mean
45
46 d_var \le round (sum (sq_gm_dev) / df_between, 2) \#Variance for the distribution of means
47
48 cat ("Variance for the distribution of means is", d_
      var )
49
```

```
50 var_between <- d_var * N # Variance between-groups
51
52 cat ("Variance between-groups is", var_between)
53
54 fvalue \leq round (var_between / var_within, 2) \# F
      r a t i o
55 cat("F ratio is", fralue)56
57 if (fvalue \geq fval)58 {
59 cat ("Reject Null Hypothesis")
60 } else {
61 cat (" Cannot reject Null Hypothesis")
62 }
```
R code Exa 9.2a Planned contrast an example

```
1 \# \text{Page no. :}340 − 341
2
3 \# Planned contrast an example
4
5 m1 \leftarrow 8 # Mean 1
6 m2 \lt 5 # Mean 2
7 \text{ n}_s \leftarrow 2 # Number of samples for contrast
8 N \leftarrow 5 \# 5 elements in each sample
9
10 var_within \leq 5.33 # Variance within -groups
11
12 gm \leftarrow (m1 + m2) / n_s # Grand mean
13 gm_dev \leq c((m1 - gm), (m2 - gm)) # Deviation from
      the grand mean
14 sq\_gm\_dev \leftarrow round(gm\_dev \leftarrow x \leftarrow 2, 2) # Squared
      deviation from the grand mean
15 df_between \leq n_s - 1 # Degree of freedom between-
```

```
groups (2 samples)16 df_within \leftarrow (3 * N) - (n_s + 1) # Degree of
      freedom within -groups (3 samples)
17
18 d_var \le round (sum (sq_gm_dev) / df_between, 2) \#Variance for the distribution of means
19
20 cat ("Variance for the distribution of means is", d_
      var )
21
22 var_between <- d_var * N # Variance between-groups
23
24 cat ("Variance between-groups is", var_between)
25
26 fvalue \leq round (var_between / var_within, 2) \# F
      ratio
27 cat("F ratio is", fvalue)28
29 alpha \leq 0.05 # 5% Sgnificance level
30
31 fval \leftarrow qf (0.95, df_between, df_within) \# 1 - alpha
      = 1 - 0.05 = 0.9532 fval \leftarrow round (fval, 2)
33
34 cat ("Cutoff F for the 0.05 significance level is",
      fval )
35
36 if (fvalue >= fval)
37 {
38 cat ("Reject null hypothesis (Significant)")
39 } else {
40 cat (" Cannot reject null hypothesis (not
        significant)")
41 }
```
R code Exa 9.2b Planned contrast a second example

```
1 \# \text{Page no. :}341
2
3 \# Planned contrast a second example
4
5 m1 \leftarrow 8 # Mean 1
6 m2 \leftarrow 4 # Mean 2
7 n_s \leftarrow 2 # Number of samples for contrast
8 N \leftarrow 5 \# 5 elements in each sample
9
10 var_within <- 5.33 # Variance within -groups
11
12 gm \leftarrow (m1 + m2) / n_s \# Grand mean
13 gm_dev \leq c((m1 - gm), (m2 - gm)) # Deviation from
      the grand mean
14 sq_gm_dev \leftarrow round(gm_dev \ast Q, 2) # Squareddeviation from the grand mean
15 df_between <- n_s - 1 # Degree of freedom between-
     groups (2 samples)16 df_within <- (3 * N) - (n_s + 1) # Degree of
     freedom within -groups (3 samples)
17
18 d_var \leq round (sum (sq_gm_dev) / df_between, 2) \#Variance for the distribution of means
19
20 cat ("Variance for the distribution of means is", d_
     var )
21
22 var_between <- d_var * N # Variance between-groups
23
24 cat ("Variance between-groups is", var_between)
25
26 fvalue \le round(var_between / var_within, 2) \# \mathrm{F}ratio
27 cat ("F ratio is", fvalue)
28
```

```
29 alpha \leq 0.05 \# 5% Sgnificance level
30
31 fval \leftarrow qf (0.95, df_between, df_within) \# 1 - alpha
      = 1 - 0.05 = 0.9532 fval \leftarrow round (fval, 2)
33
34 cat ("Cutoff F for the 0.05 significance level is",
      fval )
35
36 if (fvalue >= fval)
37 {
38 cat ("Reject null hypothesis (Significant)")
39 } else {
40 cat (" Cannot reject null hypothesis (not
        significant)")
41 }
```
R code Exa 9.2c How are you doing

```
1 \# \text{Page no. : } 342− 343
2
3 \# How are you doing?
4
5 \# 3rd Question
6
7 \text{ N} \leq 25 \neq 25 \text{ elements in each sample}8 var_within <- 100 \# Variance within -groups
9
10 m1 <- 10 \# Mean 1
11 m2 \lt - 16 # Mean 2
12
13 n_s <- 2 # Number of samples for contrast
14
15 gm \leftarrow (m1 + m2) / n_s \# Grand mean
```

```
16 gm\_dev \leq c((m1 - gm), (m2 - gm)) # Deviation from
      the grand mean
17 sq_gm_dev \leftarrow round(gm_dev \ast * 2, 2) # Squared
      deviation from the grand mean
18 df_between <- n_s - 1 # Degree of freedom between-
      groups (2 samples)19 df_within \leq (3 * N) - (n_s + 1) # Degree of
     freedom within -groups (3 samples)
20
21 d_var \leq round (sum (sq_gm_dev) / df_between, 2) \#Variance for the distribution of means
22
23 cat ("Variance for the distribution of means is", d_
     var )
24
25 var_between <- d_var * N # Variance between-groups
26
27 cat ("Variance between-groups is", var_between)
28
29 fvalue \leq round (var_between / var_within, 2) \# F
      ratio
30 cat ("F ratio is", fvalue)
31
32 alpha \leq 0.05 # 5\% Sgnificance level
33
34 fval \leq qf (0.95, df_between, df_within) \# 1 - alpha
      = 1 - 0.05 = 0.9535 fval \leftarrow round (fval, 2)
36
37 cat ("Cutoff F for the 0.05 significance level is",
      fval )
38
39 if (fvalue >= fval)
40 {
41 cat ("Reject null hypothesis (Significant)")
42 } else {
43 cat (" Cannot reject null hypothesis (not
        significant)")
```
44 }

R code Exa 9.3a Scheffe Test

```
\# \text{ Page no. :}344 − 345
2
3 \# Scheffe Test
4
5 N < -5 # 5 elements in each sample
6 f \leftarrow 4.22 # F value (overall)
7
8 df_between <- 2 # Degree of freedom between-groups
9 df_within <- (3 * N) - (df_between + 1) # Degree
     of freedom within -groups (3 samples)
10 fvalue \leftarrow f / df_between # F value (conrast)
11
12 cat("F value (contrast) is", fvalue)13
14 alpha \leq 0.05 # 5% Sgnificance level
15
16 fval \leftarrow qf (0.95, df_between, df_within) \# 1 - alpha
      = 1 - 0.05 = 0.9517 fval \leftarrow round (fval, 2)
18
19 cat (" Cutoff F for the 0.05 significance level is",
     fval )
20
21 if (fvalue \geq fval)22 {
23 cat (" Reject null hypothesis (Significant)")
24 } else {
25 cat ("Cannot reject null hypothesis (not
       significant)")
26 }
```

```
27 \# How are you doing?
28
29 \# 5th Question
30
31 N \leftarrow 50 \# 50 elements in each sample
32 f <- 12.60 # F value (overall)
33
34 df_between <- 3 # Degree of freedom between-groups
35 df_within <- (4 * N) - (df_between + 1) # Degree
      of freedom within -groups (4 samples)
36 fvalue \leq f / df_between # F value (conrast)
37
38 cat("F value (contrast) is", fralue)39
40 alpha \leq 0.05 # 5\% Sgnificance level
41
42 fval \leq qf(0.95, df_between, df_within) \# 1 - alpha
      = 1 - 0.05 = 0.9543 fval \leftarrow round (fval, 2)
44
45 cat ("Cutoff F for the 0.05 significance level is",
      fval )
46
47 if (fvalue >= fval)
48 {
49 cat ("Reject null hypothesis (Significant)")
50 } else {
51 cat (" Cannot reject null hypothesis (not
        significant)")
52 }
```
R code Exa 9.4a Effect size for the analysis of variance

```
1 \# \text{Page no. : } 345− 346
```

```
2
3 \# Effect size for the analysis of variance
4
5 var_within <- 5.33 \# Variance within -groups
6 var_between <- 21.70 \# Variance within -groups
7
8 df_between <- 2 # Degree of freedom between-groups
9 df_within <- 12 # Degree of freedom within-groups
10
11 r<sub>sq</sub> \leftarrow round ((var between * df between)/((var
     between * df_b between ) + (var_within * df_within )),2)
12 \#Proportion
                                                         of
                                                         variance
                                                         a c c o u n t e d
                                                         for
13
14 cat ("Proportion of variance accounted for is", r_sp)
15
16 \# Another approach
17
18 f \leftarrow 4.07 # F value (Ratio)
19
20 r_sq <- round ((f * df_between) /((f * df_between) + (
     df_within), 2)
\text{21} \text{4} Proportion
                                             of
```
*variance* a c c o u n t e d

f o r

R code Exa 9.4b How are you doing

22

```
\frac{1}{1} \frac{1}{1} Page no. :
                                              348
2
3 \# How are you doing?
4
5 \# 2nd Question (d) part
6
7 var_within <- 7.20 \# Variance within -groups
8 var_between <- 12.22 # Variance within -groups
9
10 df_between <- 2 # Degree of freedom between-groups
11 df_within <- 8 # Degree of freedom within-groups
12
13 r_sq <- round ((var_between * df_between)/((var_
     between * df_b between ) + (var_within * df_within )),2)
14Proportion
                                                  of
                                                  variance
                                                  a c c o u n t e d
                                                   f o r
15
16 cat ("Proportion of variance accounted for is", r<sub>-</sub>sq)
17
18 \# 3rd Question (c) part
19
20 N \leq 18 \# 18 participants in each group
21 t_g \leftarrow 3 # Total groups
```

```
22 f <- 4.50 # F value (Ratio)
23
24 df_between <- t_g - 1 # Degree of freedom between-
     g r o u p s
25 df_within <- (t-g * N) - t_g # Degree of freedom
     within -groups26
27 r_sq <- round ((f * df_between) / ((f * df_between) + (
     df_within), 2)
\text{28} \text{4} Proportion
                                                of
                                               v a r i a n c e
                                               a c c o u n t e d
                                                f o r
29
30 cat ("Proportion of variance accounted for is", r_sq)
```
R code Exa 9.5a Advanced Topic The Structural Model in the Analysis of Variance an example

```
1 \# \text{Page no. : } 351− 354
2
3 \# Advanced Topic: The Structural Model in the
     Analysis of Variance an example
4
5 # Criminal Record Group
6
7 rating1 \leftarrow c(10, 7, 5, 10, 8)
8
9 \# Clean Record Group
10
11 rating 2 \leftarrow c(5, 1, 3, 7, 4)12
13 # No Information Group
```

```
14
15 rating 3 \leftarrow c(4, 6, 9, 3, 3)16
17 DF \leq data frame (rating1, rating2, rating3)
18
19 \# Direct Method
20
21 k \leftarrow ncol (DF) # Number of Treatments
22 n \le nrow (DF) # Number of Observations for each
      Treatment
23 N \leq n \ast k \# Total Observations
24
25 x \leftarrow c(t(as.matrix(DF)))26 f \leq c(" r_1", " r_2", " r_3")
27 tm \leftarrow gl(k, 1, n*k, factor(f))28 result \leq anova (\ln(x \text{ cm})) # Similar to aov (x \text{ cm})tm)
29
30 result
31
32 ss_total \le round (sum (result \ 'Sum Sq'), 2) # Total
       sum of squared deviation
33
34 cat ("Total sum of squared deviation is", ss_total)
35
36 ss_within \le round (result \frac{1}{2} Sum Sq'[2], 2) # Sum of
       squared deviation within-groups
37
38 cat ("Sum of squared deviation within -groups is", ss_
      within )
39
40 ss_between \leq round (result \frac{1}{2} Sum Sq'[1], 2) \# Sum
      of squared deviation between-groups
41
42 cat ("Sum of squared deviation between-groups is", ss
      _ between )
43
44 df_total \leq sum (result$Df) # Total degrees of
```
freedom

```
45
46 cat ("Total degrees of freedom is", df_total)
47
48 df_within \le result$Df [2] # Degree of freedom
      within -groups49
50 cat ("Degree of freedom within-groups is", df_within)
51
52 df_between \leq result$Df [1] # Degree of freedom
      between−g r o u p s
53
54 cat ("Degree of freedom between-groups is", df_
      between )
55
56 var_within \leq round (result \frac{1}{2} Mean Sq'[2], 2) #
      Variance within-groups
57
58 cat ("Variance within-groups is", var_within)
59
60 var_between <- round (result \frac{1}{2} Mean Sq'[1], 2) #
      Variance between−groups
61
62 cat ("Variance between-groups is", var_between)
63
64 f \le round (result f F value '[1], 2) # F value (
      Ratio)
65
66 cat ("F value (Ratio) is", f)
```
R code Exa 9.6a Worked out examples 1

$$
\begin{array}{c}\n 1 \text{ } \\
 -360 \text{ } \\
 \end{array}
$$

2

```
3 \# Worked out examples 1
4
5 \text{ N} <- 20 \# 20 participants in each group
6 n-g \leq -4 # Numbr of groups
7
8 m1 \leftarrow 15 # Mean 1
9 var1 \leftarrow 20 \# Variance 1
10
11 m2 \leftarrow 12 # Mean 2
12 var2 \leftarrow 25 # Variance 2
13
14 m3 \lt 18 # Mean 3
15 var3 \leftarrow 14 \# Variance 3
16
17 m4 \leftarrow 15 # Mean 4
18 var4 <- 27 \# Variance 4
19
20 alpha \leq 0.05 # 5\% significant level
21
22 df_between \leq n_g - 1 # Degree of freedom between-
      g r o u p s
23 df_within \leftarrow (4 \ast N) - (n_g) # Degree of freedom
      within -groups24
25 var_within \le round ((var1 + var2 + var3 + var4) / n_
      g, 2) \# Variance within –groups
26 cat ("Variance within -groups is", var_within)
27
28 gm \leftarrow (m1 + m2 + m3 + m4) / n_g # Grand mean
29 gm_dev <- c((m1 - gm), (m2 - gm), (m3 - gm), (m4 -
      (g_m)) \# Deviation from the grand mean
30 sq\_gm\_dev <- round (gm\_dev ** 2, 2) # Squared
      deviation from the grand mean
31
32 d_var \le round (sum (sq_gm_dev) / df_between, 2) \#Variance for the distribution of means
33
34 cat ("Variance for the distribution of means is", d_
```

```
var )
35
36 var_between <- d_var * N # Variance between-groups
37
38 cat ("Variance between-groups is", var_between)
39
40 fvalue \le round (var_between / var_within, 2) \# F
      r a t i o
41 cat ("F ratio is", fvalue)
42
43 fval \leftarrow qf (0.95, df_between, df_within) # 1 - alpha
      = 1 - 0.05 = 0.9544 fval \leftarrow round (fval, 2)
45
46 if (fvalue >= fval)
47 {
48 cat ("Reject Null Hypothesis")
49 } else {
50 cat (" Cannot reject Null Hypothesis")
51 }
```
R code Exa 9.6b Worked out examples 2

```
\# \text{ Page no. :}360 − 361
2
3 \# Worked out examples 2
4
5 m1 \leftarrow 12 # Mean 1
6 var1 \leftarrow 25 # Variance 1
7
8 m2 <- 18 # Mean 2
9 var2 \leftarrow 14 # Variance 2
10
11 alpha \leq 0.01 # 1% significant level
```

```
12 n_s \leftarrow 2 # Number of samples for contrast
13 N \leftarrow 20 \# 20 elements in each sample
14
15 var_within \leq 21.5 # Variance within -groups (
      over all)16
17 df_between \leq n_s - 1 # Degree of freedom between
     -grows (2 samples)18 df_within <- (4 * N) - (n_s + 2) # Degree of
      freedom within -groups (4 \text{ samples})19
20 gm \leftarrow (m1 + m2) / n_s \# Grand mean
21 gm_dev \leq c((m1 - gm), (m2 - gm)) # Deviation from
       the grand mean
22 sq\_gm\_dev <- round (gm\_dev ** 2, 2) \# Squared
      deviation from the grand mean
23
24 d_var \leq round (sum (sq_gm_dev) / df_between, 2) \#Variance for the distribution of means
25
26 cat ("Variance for the distribution of means is", d_
     var )
27
28 var_between <- d_var * N # Variance between-groups
29
30 cat ("Variance between-groups is", var_between)
31
32 fvalue \le round (var_between / var_within, 2) \# F
      ratio
33 cat ("F ratio is", fvalue)
34
35 fval \leq qf(0.95, df_between, df_within) \# 1 – alpha
      = 1 - 0.05 = 0.9536 fval \leftarrow round (fval, 2)
37
38 cat ("Cutoff F for the 0.05 significance level is",
      fval )
39
```

```
40 if (fvalue \geq fval)41 {
42 cat ("Reject null hypothesis (Significant)")
43 } else {
44 cat (" Cannot reject null hypothesis (not
        significant)")
45 }
```
R code Exa 9.6c Worked out examples 3

```
\# \text{ Page no. :}361
2
3 \# Worked out examples 3
4
5 n \leq 6 # Six planned contrasts
6 alpha \leq 0.05 # 5\% significance level
7
8 b_c_s \leftarrow round (alpha / n, 4) # Bonferroni
     corrected signficance level
9
10 cat ("Bonferroni corrected signficance level is", b_c
     \mathsf{S})
11
12 \qquad \qquad \# \text{ Page no. :}342
13
14 \# The Bonferroni Procedure
15
16 n \leq 2 # Two planned contrasts
17 alpha \leq 0.05 # 5\% significance level
18
19 b_c_s \leftarrow round (alpha / n, 4) # Bonferroni
     corrected signficance level
20
```

```
21 cat ("Bonferroni corrected signficance level is", b_c
      \mathsf{S})
22
23 n \leftarrow 3 # Two planned contrasts
24 alpha \leq 0.05 \# 5% significance level
25
26 b_c_s \leftarrow round (alpha / n, 4) \# Bonferroni
      corrected signficance level
27
28 cat ("Bonferroni corrected signficance level is", b_c
      \left\lfloor s \right\rfloor29
30 n \leq 3 # Two planned contrasts
31 alpha \leq 0.01 # 1% significance level
32
33 b_c_s \le round (alpha / n, 4) \# Bonferroni corrected
       signficance level
34
35 cat ("Bonferroni corrected signficance level is", b_c
      \lfloor s \rfloor
```
R code Exa 9.6d Worked out examples 4

```
\frac{1}{1} \frac{1}{1} Page no. :
                                             361
2
3 \# Worked out examples 4
4
5 N < -10 # 10 elements in each sample
6 f \leftarrow 11.21 # F value (overall)
7 n_g < -5 # Number of groups
8
9 df_between <- n_g - 1 # Degree of freedom between−
     g r o u p s
10 df_within \leq (5 * N) - (n_g) # Degree of freedom
```
```
within -groups (5 samples)
11 fvalue \leq f / df_between # F value (conrast)
12
13 cat("F value (contrast) is", fvalue)14
15 alpha \leq 0.01 \# 1\% Sgnificance level
16
17 fval \leftarrow qf (0.99, df_between, df_within) \# 1 - alpha
      = 1 - 0.01 = 0.9918 fval \leftarrow round (fval, 2)
19
20 cat ("Cutoff F for the 0.01 significance level is",
      fval )
21
22 if (fvalue \ge fval)23 {
24 cat ("Reject null hypothesis (Significant)")
25 } else {
26 cat ("Cannot reject null hypothesis (not
        significant)")
27 }
```
R code Exa 9.6e Worked out examples 5

```
1 \# \text{Page no. :}361
2
3 \# Worked out examples 54
5 N \leq 20 \# 20 participants in each group
6 n-g \leq 4 # Number of groups
7
8 df_between <- n_g - 1 # Degree of freedom between-
    g r o u p s
9 df_within <- (4 * N) - (n_g) # Degree of freedom
```

```
within-groups10
11 var_between <- 120 # Variance between-groups
12 var_within <- 21.5 \# Variance within -groups
13
14 r_sq <- round ((var_between * df_between)/((var_
    between * df_b between ) + (var_w within * df_w ithin ),2)
15 \#Propo
                                                         of
                                                         varia:
                                                         accou
                                                         f o r
```
17 cat ("Proportion of variance accounted for is",  $r$ \_sq)

R code Exa 9.6f Worked out examples 6

16

 $\frac{4}{3}$  Page no. : 362 2  $3 \#$  Worked out examples 6 4  $5 \#$  Treatment A 6  $7 \times 1 \leftarrow c(8, 13, 10, 9)$ 8  $9 \#$  Treatment B

```
10
11 x2 \leftarrow c(7, 3, 8)12
13 # Treatment C
14
15 x3 \leftarrow c(6, 4, 2)16
17 DF \leq data . frame (Y=c(x1, x2, x3), Treatment = factor
      (\text{rep}(\text{c}(" x1", " x2", " x3")),
18 times=c(length(x1), length(x2), length(
                   x3)))))
19
20 View ( DF )
21
22 res \leq aov (Y<sup>-</sup>Treatment, data=DF)
23 result \leq anova (res)
24 result
25
26 df_total \leq sum(result$Df) # Total degree of
      freeodom
27
28 cat ("Total degrees of freedom is", df_total)
29
30 df_within \leq result$Df [2] # Degree of freedom
      within -groups31
32 cat ("Degree of freedom within-groups is", df_within)
33
34 df_between \leq result$Df [1] # Degree of freedom
      between−g r o u p s
35
36 cat ("Degree of freedom between-groups is", df_
      between )
37
38 alpha \leq 0.05 \#5\% significance level
39
40 f \le round (result f F value '[1], 2) # F value (
      Ratio)
```

```
41
42 cat("F value (Ratio) is", f)43
44 ss_total \le round (sum (result \ 'Sum Sq'), 2) # Total
       sum of squared deviation
45
46 cat ("Total sum of squared deviation is", ss_total)
47
48 ss_within \leq round (result \frac{1}{2} Sum Sq'[2], 2) # Sum of
       squared deviation within-groups
49
50 cat ("Sum of squared deviation within –groups is", ss_
      within )
51
52 ss_between \leq round (result \ 'Sum Sq '[1], 2) # Sum
      of squared deviation between-groups
53
54 cat ("Sum of squared deviation between-groups is", ss
      _ between )
55
56 fval \leftarrow qf (0.95, df_between, df_within) # 1 -
      alpha = 1 - 0.05 = 0.9557 fval \leftarrow round (fval, 2)
58
59 cat (" Cutoff F for the 0.05 significance level is",
      fval )
60
61 if (f \ge f \text{val})62 {
63 cat ("Reject null hypothesis")
64 } else {
65 cat (" Cannot reject null hypothesis")
66 }
```
## Chapter 10 Factorial Analysis of Variance

R code Exa 10.1a Table for a Two way Analysis of Variance

```
1 \#\text{ Page no. : } 406-4072
3 # Table for a Two-way Analysis of Variance
4
5 DF \leq data frame (Sensitivity = c(rep ("Not High", 10)
     , rep(''High'', 10)),
6 Test_Difficulty = c(rep(c("Easy", "
                    \text{Hard''}), 10),
7 Value = c (2.63 , 2.69 , 2.53 , 2.31 ,
                    2.25 , 2.45 , 2.22 , 2.80 , 2.52 ,
                    2.55 , 2.06 ,
8 3.21, 2.32, 3.21, 2.04,
                             2.77 , 2.31 , 2.83 ,
                             2.22 , 3.03)
9 )
10
11 View (DF) \# Table no. 10-10 (Table is different
     as compared to book)
12
13 res <- aov (Value ~ Test_Difficulty*Sensitivity, data
```

```
= DF)14 result \leftarrow round (anova (res), 2)
15
16 # Table no . 10−11
17
18 result # Values differ with book's values (table
      values)
19
20 \# Below results are in table no. 10-10
21
22 ss_total \le round (sum (result \ 'Sum Sq'), 2) # Total
       sum of squared deviation
23
24 cat ("Total sum of squared deviation is \n\cdot ss_total
      \lambda25
26 ss_within \le round (result \frac{1}{2} Sum Sq'[4], 2) # Sum of
       squared deviation within-groups
27
28 cat ("Sum of squared deviation within –groups is \langle n'',
      ss_ within )
29
30 ss_interaction \leq round (result \frac{1}{2} Sum Sq'[3], 2) #
      Sum of squared deviation of interaction
31
32 cat ("Sum of squared deviation of interaction is \langle n",
       ss_ interaction )
33
34 ss_rows \leq round (result \ 'Sum Sq '[2], 2) # Sum of
      squared deviation of rows
35
36 cat ("Sum of squared deviation of rows is \n\begin{bmatrix} n \\ n \end{bmatrix}, ss_
      rows )
37
38 ss_columns \le round (result \frac{12}{3} Sum Sq'[1], 2) \# Sum
      of squared deviation of columns
39
40 cat ("Sum of squared deviation of columns is \ln", ss_
```

```
columns )
41
42 alpha \leq 0.05 # 5\% significance level
43 df_numerator \langle -1 \rangle # 2 - 1 = 1 (2 groups)
44 df_denomenator <- result$Df [4]
45
46 fval \leftarrow qf (0.95, df_numerator, df_denomenator)
47 fval \leftarrow round (fval, 2)
48
49 \# Note that fyal is same for sensitivity, test
      difficulty and for interaction effect
50
51 cat ("F value is \langle n", fval)
52
53 f1 \leq result \ 'F value '[1] \# F value for test
      difficulty54 f2 \leq result$'F value '[2] # F value for
      s e n s i t i v i t y
55 f3 \leq result$'F value '[3] \# F value for test
      difficulty : sensitivity56
57 if(f1 \geq fval)
58 {
59 cat ("Reject null hypothesis for test difficulty")
60 } else {
61 cat (" Cannot reject null hypothesis for test
        difficultv")62 }
63
64 if (f2 \ge fval)65 {
66 cat (" Reject null hypothesis for sensitivity")
67 } else {
68 cat (" Cannot reject null hypothesis for sensitivity
        ")
69 }
70
71 if (f3 \ge fval)
```

```
72 {
73 cat ("Reject null hypothesis for test difficulty :
        s e n s i t i v i t y ")
74 } else {
75 cat (" Cannot reject null hypothesis for test
        difficulty : sensitivity")
76 }
```
R code Exa 10.1b How are you doing

```
\frac{4}{\sqrt{7}} Page no. :
                                        411 − 413
2
3 \# How are you doing?
4
5 \# 5th Question
6
7 DF <- data . frame ( Participant = LETTERS [1:8] ,
8 Length_condition = c(rep("Short",
                    4), rep("Long", 4),
9 Vividness_condition = c(rep(c("Low"
                    , "High"), 4)),
10 Number_{recalled} = c(6, 9, 4, 5, 2,1, 4, 1)11 )
12
13 View (DF) # Book's table is little bit different
14
15 res <- aov (Number_recalled \tilde{ } Vividness_condition*
     Length_condition, data = DF)
16 result \leq anova (res)
17 result
18
19 ss_total \le round (sum (result \ 'Sum Sq'), 2) # Total
     sum of squared deviation
```

```
20
21 cat ("Total sum of squared deviation is", ss_total)
22
23 ss_within \leq round (result \frac{1}{2} Sum Sq'[4], 2) # Sum of
       squared deviation within-groups
24
25 cat ("Sum of squared deviation within -groups is", ss_
      within )
26
27 ss_interaction \leq round (result \ 'Sum Sq'[3], 2) #
      Sum of squared deviation of interaction
28
29 cat ("Sum of squared deviation of interaction is", ss
      _ interaction )
30
31 ss_rows \le round (result \ 'Sum Sq '[2], 2) # Sum of
      squared deviation of rows
32
33 cat ("Sum of squared deviation of rows is", ss_rows)
34
35 ss_columns \le round (result \ 'Sum Sq '[1], 2) # Sum
      of squared deviation of columns
36
37 cat ("Sum of squared deviation of columns is", ss_
      columns )
38
39 alpha \leq 0.05 \# 5% significance level
40 df_numerator \langle -1 \rangle # 2 - 1 = 1 (2 groups)
41 df_denomenator <- result$Df [4]
42
43 fval \leftarrow qf(0.95, df_numerator, df_denomenator)
44 fval \leftarrow round (fval, 2)
45
46 f1 \leq result$'F value '[1] \# F value for vividness
      c on dition
47 f2 \leq result$'F value '[2] # F value for length
      c on dition
48 f3 \leq result$'F value '[3] \# F value for vividness
```

```
condition : length condition
49
50 if(f1 \geq fval)
51 {
52 cat ("Reject null hypothesis")
53 } else {
54 cat (" Cannot reject null hypothesis")
55 }
56
57 if(f2 \geq fval)58 {
59 cat ("Reject null hypothesis")
60 } else {
61 cat (" Cannot reject null hypothesis")
62 }
63
64 if (f3 \ge fval)65 {
66 cat ("Reject null hypothesis")
67 } else {
68 cat (" Cannot reject null hypothesis")
69 }
```
R code Exa 10.2a Advanced Topic Effect Size in the Factorial Analysis of Variance

```
1 \#\text{ Page no. : } 413 -414
2
3 \# Advanced Topic : Effect Size in the Factorial
     Analysis of Variance
4
5 var col \leftarrow 1.20 \# Variance (columns)
6 df_col \leftarrow 1 # Degree of freedom (columns)
7
```

```
8 var_within <- 0.03 # Variance within -groups
9 df_within \lt- 16 # Degree of freedom within-groups
10
11 r_sq1 \leq round ((var_col * df_col) / ((var_col * df_
      col) + (var_within * df_within), 2)
\# The proportion of
                                     Variance announced
                                     for (test
                                     diffically)13
14 cat ("The proportion of Variance announced for (test
      difficulty) is", r_sq1)
15
16 var_{\texttt{rows}} <- 0.00 \# Variance (rows)
17 df_rows \leq 1 # Degree of freedom (rows)
18
19 r sq2 \leq round ((var_rows * df_rows) / ((var_rows *
     df_{rows} + (var_within * df_{within}), 2)
20 \# The proportion of Variance announced for (
      s e n s i t i v i t y \left(21
22 cat ("The proportion of Variance announced for (
      s e n sitivity ) is", r<sub>sq2</sub>)
23
24 var_int \leq 0.60 # Variance (iteraction)
25 df_int \leq 1 # Degree of freedom (interaction)
26
27 var_within <- 0.03 \# Variance within -groups
28 df_within <- 16 # Degree of freedom within-groups
29
30 r_sq3 \le round ((var_int * df_int) / ((var_int * df_
      int) + (var_within * df_within), 2)
31 # The proportion of Variance announced for (test
      diffically)32
33 cat ("The proportion of Variance announced for (test
      difficulty) is", r_s = sq3)
```
R code Exa 10.2b How are you doing

```
1 \# \text{ Page no. :}416 − 417
2
3 \# How are you doing?
4
5 \# 1st Question (c) part
6
7 var_rows \leftarrow 9.45 \# Variance (rows)
8 df_rows \leq -1 # Degree of freedom (rows)
9
10 var_within <- 3.67 # Variance within -groups
11 df_within <- 36 # Degree of freedom within-groups
12
13 r_sq2 <- round ((var_rows * df_rows) / ((var_rows *
     df_{rows} + (var_within * df_{within}), 2)
14 # The proportion of Variance announced for
15
16 cat ("The proportion of Variance announced for is", r
     \texttt{q2})
```
R code Exa 10.3a worked out examples 1

```
1 \# \text{ Page no. :}419 − 421
2
3 \# worked out examples 1
4
5 \# Only (b) and (c) part
6
```

```
7 DF \leq data frame (Variable A = c (rep ("Level1", 8),
    rep("Level2", 8), rep("Level3", 8)),8 Variable B = c (rep(c(" Level 1", "
                  Level2", 12),
9 Values = c(25, 19, 20, 24, 23, 21,
                  24 , 20 , 22 , 24 , 19 , 18 , 22 , 22 ,
                  21 , 20 ,
10 16, 18, 19, 21, 13, 16,
                           16 , 17)
11 )
12
13 View (DF) \# Book's table is little bit different
14
15 \# install . packages (ggplot2)
16 library (ggplot2)
17
18 ggplot (DF, aes(x = Variable_A, y = Values, fill =Variable_B)) + geom_bar(position = "dodge",
19
```

```
20 \# Litte bit different barplot as compare with book's
       b ar p l o t
21
22 res \leq aov (Values \leq Variable_B*Variable_A, data = DF
      \lambda23 result \leq anova (res)
24 result
25
26 ss_total \le round (sum (result \ 'Sum Sq'), 2) # Total
       sum of squared deviation
27
```

```
28 cat ("Total sum of squared deviation is", ss_total)
29
30 ss_within \leq round (result \frac{1}{2} Sum Sq'[4], 2) # Sum of
       squared deviation within-groups
31
32 cat ("Sum of squared deviation within –groups is", ss_
      within )
33
34 ss_interaction \leq round (result \frac{1}{2} Sum Sq'[3], 2) #
      Sum of squared deviation of interaction
35
36 cat ("Sum of squared deviation of interaction is", ss
      _ interaction )
37
38 ss_rows \leq round (result \ 'Sum Sq '[2], 2) # Sum of
      squared deviation of rows
39
40 cat ("Sum of squared deviation of rows is", ss_rows)
41
42 \texttt{ss\_columns} \leq \texttt{round}(\texttt{result$'}\texttt{Sum} \space \texttt{Sq'}[1], 2) \quad \texttt{\# Sum}of squared deviation of columns
43
44 cat ("Sum of squared deviation of columns is", ss_
      columns )
45
46 alpha \leq 0.05 # 5\% significance level
47 df_numerator \langle -2 \rangle = \# 3 - 1 = 1 (2 groups)
48 df denomenator \leq result $Df [4]
49
50 fval \leftarrow qf (0.95, df numerator, df denomenator)
51 fval \le round (fval, 2)
52
53 f1 \le result$'F value '[1] \# F value for variable B
54 f2 \leq result$'F value '[2] \# F value for variable A
55 f3 \le result$'F value '[3] \# F value for variable B
       : variable A
56
57 if (f1 \ge fval)
```

```
58 {
59 cat ("Reject null hypothesis")
60 } else {
61 cat (" Cannot reject null hypothesis")
62 }
63
64 if (f2 \ge fval)65 {
66 cat ("Reject null hypothesis")
67 } else {
68 cat (" Cannot reject null hypothesis")
69 }
70
71 if(f3 \geq fval)72 {
73 cat ("Reject null hypothesis")
74 } else {
75 cat (" Cannot reject null hypothesis")
76 }
```
## Chapter 11

## Correlation

R code Exa 11.1a Graphing Correlations The Scatter Diagram An example

```
1 \#\text{ Page no. : } 441 -442
2
3 # Graphing Correlations : The Scatter Diagram An
     example
4
5 Hours_slept \leftarrow c(5, 7, 8, 6, 6, 10)
6 Happy_mood \leq -c(2, 4, 7, 2, 3, 6)7
8 DF <- data.frame (Hours_slept, Happy_mood)
9 View (DF)
10
11 \# Install Library if not install
12
13 \# in stall . packages ("ggplot2")
14
15 \# Import Library
16
17 library (ggplot2)
18
```

```
19 ggplot(DF, aes(x = Hours_slept, y = Happy_mood)) +geom\_point() + labs(title =20 " Scatter plot", x = "Hours slept last night"
              , y = "Happy mood") + theme bw() +
21 scale_x_continuous (\limits = c(1, 12), breaks = c
        (1:12)) +
22 scale_y_continuous (\text{limits} = c(1, 8), breaks = c(1:8)\lambda
```
R code Exa 11.1b How are you doing

```
1 \# \text{Page no. :}443
\mathfrak{D}3 \# How are you doing?
4
5 \# 3rd Question
6
7 person <- LETTERS [1:4]
8 \times \leftarrow c(3, 6, 1, 4)9 \text{ y} \leftarrow c(4, 7, 2, 6)10
11 DF \leq data frame (person, x, y)
12 View ( DF )
13
14 \# Install Library if not install
15
16 \# in stall . packages ("ggplot2")
17
18 \# Import Library
19
20 library ( ggplot2 )
21
22 ggplot (DF, \text{aes}(x = x, y = y)) + geom_point () + labs (
      title = "Scatter plot", x = "X", y = "Y") +
```

```
23 theme_bw() + scale_x_{continuous}(limits=c(0, 6),
       breaks = c(0:6) +
24 scale_y_continuous (limits = c(0, 7), breaks = c(0:7))
```
R code Exa 11.2a Figuring the correlation coefficient an example

```
1 \# \text{Page no. : } 455− 456
2
3 \# Figuring the correlation coefficient an example
 4
5 Hours_slept \leftarrow c(5, 7, 8, 6, 6, 10)
6 Happy mood \leq c(2, 4, 7, 2, 3, 6)7
8 # Book Method
9
10 m1 \leftarrow mean (Hours slept) # Mean
11 m2 \leq mean (Happy _ mood) # Mean
12
13 deviation1 <- Hours_slept - m1
14 sq_dev1 \leq deviation1 ** 2 # Squared deviation
15 sd1 \leftarrow round (sqrt (sum (sq_dev1) / 6), 2) # Standard
       d e viation
16
17 z_score1 <- round (deviation1 / sd1, 2)
18
19 deviation2 <- Happy_mood - m2
20 sq_dev2 \leq deviation2 ** 2 # Squared deviation
21 sd2 \leftarrow round (sqrt (sum (sq_dev2) / 6), 2) \# Standard
       d e viation
22
23 z_score2 \leftarrow round (deviation2 / sd2, 2)
24
25 c_p \leftarrow round (z_score1 * z_score2, 2) # \sigma Cross
```

```
Product
26
27 DF <- data.frame (Hours_slept, deviation1, sq_dev1, z
      _ score1 , Happy _mood , deviation2 , sq_dev2 ,
28 z_score2, c_p)
29 View ( DF )
30
31 r \le round (sum (DF$c_p) / nrow (DF), 2) #
      Correlation Coefficient
32
33 cat ("Correlation coefficient is", r)
34
35 \# Direct method
36
37 r2 <- round ( cor ( Happy _mood , Hours _ slept ) , 2)
38 cat ("Correlation coefficient is", r2)
```
R code Exa 11.2b Figuring the correlation coefficient a second example

```
1 \# \text{Page no. : } 456− 457
2
3 \# Figuring the correlation coefficient a second
     example
4
5 No_of_exposures \leq c(1:8)
6 No_of_words_recalled <- c(3, 2, 6, 4, 5, 5, 6, 9)7
8 \# Direct method
9
10 r \le round (cor (No_of_exposures, No_of_words_recalled)
     , 2) \# Correlation Coefficient
11 cat ("Correlation coefficient is", r)
```
R code Exa 11.2c How are you doing

```
1 \# \text{Page no. : } 457− 458
2
3 \# How are you doing?
4
5 \# 4th Question
6
7 person <- c("K" , "L" , "M")
8 \text{ z_score1} \leftarrow c(0.5, -1.4, 0.9)9 \text{ z_score2} \leftarrow c(-0.7, -0.8, 1.5)10
11 c_p \leftarrow round (z_score1 * z_score2, 2) # Crossproduct
12
13 r \leftarrow round (sum (c_p) / 3, 2) # Correlation
      c o e f f i c i e n
14
15 cat("Correlation coefficient is", r)
```
R code Exa 11.3a Significance of a correlation coefficient

```
1 \#\text{ Page no. : } 458 -459
2
3 \# Significance of a correlation coefficient
4
5 \text{ N} \leftarrow 3 \# \text{ No. of persons}6 r \leftarrow 0.24 # Correlation coefficient
7
```

```
8 t <- round (r / sqrt ((1 - (r * * 2)) / (N - 2)), 2)
     # t value
9
10 cat("t value is", t)
```
R code Exa 11.3b Significance of a correlation coefficient an example

```
1 \# \text{Page no. : } 4592
3 \# Significance of a correlation coefficient an
     example
4
5 N \leq 6 \# Sample size
6 r \leftarrow 0.85 # Correlation coefficient
7 alpha \leq 0.05 # 5\% significance level
8
9 df \leftarrow N - 2 # Degree of freedom
10
11 \# Two - tailed12
13 tval \leftarrow qt (1-alpha/2, df)
14 tval \leftarrow c(tval, -tval)
15
16 t <- round (r / sqrt ((1 - (r * * 2)) / (N - 2)), 2)
     # t value
17
18 cat("t value is", t)19
20 if (t > tval[1] || t < tval[2])21 {
22 cat ("Reject null hypothesis")
23 } else
24 {
25 cat (" Cannot reject null hypothesis")
26 }
```
R code Exa 11.3c How are you doing

```
1 \# \text{Page no. : } 461-4622
3 \# How are you doing?
4
5 \# 3rd Question
6
7 N \leq 60 \# Sample size
8 r \leftarrow -0.31 # Correlation coefficient
9 alpha \leq 0.05 \# 5% significance level
10
11 df \leftarrow N - 2 # Degree of freedom
12
13 \# Two - tailed14
15 tval \leq -qt(1-\alpha) alpha(2, df)16 tval \leftarrow c(tval, -tval)
17
18 t <- round (r / sqrt ((1 - (r * * 2)) / (N - 2)), 2)
     # t value
19
20 cat("t value is", t)21
22 if (t > tval[1] || t < tval[2])23 {
24 cat ("Reject null hypothesis")
25 } else
26 {
27 cat (" Cannot reject null hypothesis")
28 }
```
R code Exa 11.4a Worked out examples 1

```
1 \# \text{Page no. : } 477− 478
2
3 \# Worked out examples 1
4
5 Elementry_School <- c("Main Street", "Casat", "
     Lakeland", "Shady Grove", "Jefferson")
6 Class_size \leftarrow c(25, 14, 33, 28, 20)7 Achievement <- c(80, 98, 50, 82, 90)
8
9 DF \leq data. frame (Elementry School, Class size,
     Achievement )
10 View (DF)
11
12 \# Install Library if not install
13
14 \# in stall . packages ("ggplot2")
15
16 \# Import Library
17
18 library (ggplot2)
19
20 ggplot (DF, aes(x = Class_size, y = Achievement)) +
     geom _ point () +
21 labs (title = "Scatter plot", x = "Class size", y =" Achievement test score") +
22 theme _bw ()
```
R code Exa 11.4b Worked out examples 2

```
1 \#\text{ Page no. : } 478 -479
2
3 \# Worked out examples 2
4
5 Elementry_School <- c("Main Street", "Casat", "
     Lakeland", "Shady Grove", "Jefferson")
6 Class_size \leftarrow c(25, 14, 33, 28, 20)
7 Achievement <- c(80, 98, 50, 82, 90)
8
9 \# Direct method
10
11 r \leftarrow round (cor (Class_size, Achievement), 2) \#Correlation Coefficient
12 cat ("Correlation coefficient is", r)
```
R code Exa 11.4c Worked out examples 3

```
1 \# \text{Page no. :}479 − 480
2
3 \# Worked out examples 3
4
5 N \leq 5 \# Sample size
6 r \leftarrow -0.90 # Correlation coefficient
7 alpha \leq 0.05 \# 5% significance level
8
9 df \leq N - 2 # Degree of freedom
10
11 \# Two - tailed12
13 tval \leftarrow qt (1-alpha/2, df)
14 tval \leftarrow c(tval, -tval)
15
16 t <- round (r / sqrt ((1 - (r * * 2)) / (N - 2)), 2)
```

```
# t value
17
18 cat("t value is", t)19
20 if(t > tval [1] || t < tval [2])
21\quad \{22 cat ("Reject null hypothesis")
23 } else
24 {
25 cat (" Cannot reject null hypothesis")
26 }
```
## Chapter 12

Prediction

R code Exa 12.1a The linear prediction rule an example

```
1 \# \text{Page no. : } 494-4962
3 \# The linear prediction rule an example
4
5 a \leftarrow 0.3 # Regression constant
6 b \leftarrow 0.004 # Regression coefficient
7 x \leftarrow 700 \# SAT score
8
9 y_cap \leftarrow a + (b \ast x) # Predicted GPA (Linear
      p r e d i c t o r \big)10
11 cat ("Predicted GPA (Linear predictor) is", y_cap)
12
13 \# Another example
14
15 a \leftarrow -3 # Regression constant
16 b \leftarrow 1 # Regression coefficient
17 x \leftarrow 9 # Hours of sleep
18
19 y_cap \leq - a + (b \ast x) # Predicted mood (Linear
```

```
p r e d i c t o r \big)
```
20

```
21 cat ("Predicted mood (Linear predictor) is", y_cap)
```
R code Exa 12.1b How are you doing

```
\frac{4}{\sqrt{7}} Page no. :
                                                 497
2
3 \# How are you doing?
4
5 \# 4th Question
6
7 a \leftarrow -1.23 # Regression constant
8 b \leftarrow 6.11 # Regression coefficient
9
10 \# (a)11
12 x \leftarrow 2.00 # Predictor variable
13
14 y_cap \leq - a + (b * x) # Predicted score (Linear
      p r e d i c t o r \big)15
16 cat ("Predicted score (Linear predictor) is", y_cap)
17
18 \# (b)19
20 x \leftarrow 4.87 # Predictor variable
21
22 y_cap \leq - a + (b \ast x) # Predicted score (Linear
      p r e d i c t o r \big)23
24 cat ("Predicted score (Linear predictor) is", round (y
      \lfloor cap, 2))
25
```

```
26 \# (a)27
28 x \leftarrow -1.92 # Predictor variable
29
30 y_cap \leq - a + (b * x) # Predicted score (Linear
      predictor)31
32 cat ("Predicted score (Linear predictor) is", round (y
      \text{\_cap}, 2) )
```
R code Exa 12.2a Another example of drawing the regression line

```
1 \# \text{Page no. : } 501\mathfrak{D}3 \# Another example of drawing the regression line
4
5 \# Data on page no. : 442
6
7 Hours_slept <- c(5, 7, 8, 6, 6, 10)
8 Happy \text{mod} \leftarrow c(2, 4, 7, 2, 3, 6)9
10 DF \leq data frame (Hours slept, Happy mood)
11 View (DF)
12
13 \# Import Library
14
15 library (ggplot2)
16
17 ggplot (DF, aes(x = Hours_slept, y = Happy_mood)) +
      geom _ point () +
18 labs (title = "Scatter plot", x = "Hours slept
        last night", y = "Happy mood") + theme_bw() +
19 scale_x_continuous (\limits = c(1, 12), breaks = c
        (1:12)) +
20 \text{scale}_y_\text{1} continuous (limits=c(1, 8), breaks = c(1:8)
```

```
) +21 geom_smooth (method=\lim', se = F)
```
R code Exa 12.3a Finding the best linear prediction rule

```
1 # Page no . : 502 − 504
 2
3 \# Finding the best linear prediction rule
4
5 # Rule 1 \implies y_{cap} < 8 - (.18) * X6 # Rule 2 = > y_cap <- 4 + (0)*X7 # Rule 3 = > y_cap <- -2.5 + (1) *X8 # Rule 4 = > y_cap <- -3 + (1) *X
9
10 Hours _ slept <- c(5 , 6, 6 , 7 , 8, 10)
11 Actual_mood \leq c(2, 2, 3, 4, 7, 6)
12
13 \# \text{Rule} 114
15 y_{cap1} < -8 - (.18) * Hours_{short}16
17 # Rule 2
18
19 y_cap2 <- 4 + (0) * Hours_slept
20
21 # Rule 3
22
23 y_{ca} \le -2.5 + (1) * Hours slept
24
25 # Rule 4
26
27 \text{ y\_cap4} \leftarrow -3 + (1) * \text{ Hours\_slept}28
29 DF <- data . frame ( Hours _slept , Actual _mood , y_cap1 , y
      \text{\_cap2}, y \text{\_cap3}, y \text{\_cap4}
```
R code Exa 12.3b The least squared error principle

```
1 # Page no . : 504 − 505
2
3 \# The least squared error principle
4
5 # Rule 1 = > y_cap <- 8 - (.18) *X
6 # Rule 2 = > y_cap <- 4 + (0) *X
7 # Rule 3 = > y_cap <- -2.5 + (1) *X
8 # Rule 4 = > y_cap <- -3 + (1) *X
9
10 Hours _ slept <- c(5 , 6, 6 , 7 , 8, 10)
11 Actual_mood \leq c(2, 2, 3, 4, 7, 6)
12
13 \# \text{Rule} 114
15 y_ cap1 <- 8 - (.18) * Hours _ slept
16
17 error1 <- Actual_mood - y_cap1
18
19 error1 sq \leftarrow round (error1 ** 2, 2)
20
21 # Rule 2
22
23 y_cap2 <- 4 + (0) * Hours_slept
24
25 error2 <- Actual_mood - y_cap2
26
27 error2 _sq <- error2 ** 2
28
29 # Rule 3
30
31 \text{ y\_cap3} \leftarrow -2.5 + (1) * Hours slept
```

```
32
33 error3 \le - Actual mood - y cap3
34
35 error3 sq \leq error3 ** 2
36
37 \# Rule 4
38
39 \text{ y }<sub>cap</sub>4 <- -3 + (1) * Hours _slept
40
41 error4 <- Actual_mood - y_cap4
42
43 error4 sq \le error4 ** 2
44
45 DF <- data . frame ( Hours _slept , Actual _mood , y_cap1 ,
      error1, error1_sq, y_cap4, error4, error4_sq)
46 View ( DF )
47
48 s1 \leftarrow sum (DF$ error1_sq)
49
50 cat ("Rule 1 sum of squared errors is", s1)
51
52 s2 \leftarrow sum (error2_sq)
53
54 cat ("Rule 2 sum of squared errors is", s2)
55
56 s3 \leftarrow sum (error3_sq)
57
58 cat ("Rule 3 sum of squared errors is", s3)
59
60 s4 \leq -sum(DF\error4_sgq)
61
62 cat ("Rule 4 sum of squared errors is", s4)
```
R code Exa 12.3c Finding a and b for the least squares linear prediction rule

```
1 \# \text{Page no. :}505 − 507
2
3 \# Finding a and b for the least squares linear
      prediction rule
4
5 Hours_slept \leq c(5, 7, 8, 6, 6, 10)6 Happy \text{mod} < -c(2, 4, 7, 2, 3, 6)7
8 DF <- data.frame (Hours_slept, Happy_mood)
9 View ( DF )
10
11 # Direct method
12
13 regressor \leq \lim(\text{Happy\_mod} \tilde{\}) Hours_slept, data = DF)
14 res \leftarrow summary (regressor)
15
16 res
17
18 b \leq res$ coefficients [[2]]
19
20 a \leq res$coefficients [[1]]
21
22 cat ("Linear Prediction Rule is y_{cap} =",a,"+",b,"x")
```
R code Exa 12.3d How are you doing

```
1 # Page no . : 507 − 508
2
3 \# How are you doing?
4
5 \# 4th Question
6
7 \times \leftarrow c(4, 6, 7, 3)8 \text{ y} \leftarrow c(6, 8, 3, 7)
```

```
9
10 DF \leq data . frame (x, y)11 View (DF)
12
13 \# (a) part
14
15 \# Direct method
16
17 regressor \leq -\ln(y \times x), data = DF)
18 res <- summary (regressor)
19
20 res
21
22 b \le res$ coefficients [[2]]
23
24 a \leq res$coefficients [[1]]
25
26 cat ("Linear Prediction Rule is y_{cap} =", a, "+", b, "x")
27
28 \# (b) part
29
30 y cap1 <- a + b * x
31
32 error1 \leftarrow y - y cap1
33
34 error1 sq \leq round (error1 ** 2, 2)
35
36 \text{ s1} <- sum (error1_sq)
37
38 cat ("Sum of squared errors is", s1)
39
40 \# (c) part
41
42 y_cap2 <- 9 - (0.7) * x
43
44 error2 < -y - y_{cap245
46 error2_sq \leftarrow round (error2 ** 2, 2)
```

```
47
48 s2 \leftarrow sum (error2_sq)
49
50 cat("Sum of squared errors is", s2)
```
R code Exa 12.4a The standardized regression coefficient

```
1 # Page no . : 509 − 510
2
3 \# The standardized regression coefficient
4
5 ss_x \leftarrow 16
6 ss_y \leftarrow 227 b <-18
9 beta \le round (b * (sqrt (ss_x) / sqrt (ss_y)), 2)
10
11 cat ("Standardized regression coefficient is", beta)
```
R code Exa 12.4b How are you doing

```
1 # Page no . : 511 − 512
2
3 \# How are you doing?
4
5 \# 2nd Question (b) part
6
7 ss_x <-2.578 ss_y <- 7.21
9 b \leftarrow -1.2110
11 beta \le round (b * (sqrt (ss_x) / sqrt (ss_y)), 2)
12
```
R code Exa 12.5a Multiple regression

```
1 \# \text{Page no. : } 512− 513
2
3 \# Multiple regression
4
5 a \leftarrow -3.786
7 b1 <- 0.87
8 \times 1 \leftarrow 79
10 b2 <- 0.33
11 \times 2 \leftarrow 312
13 b3 <- 0.20
14 \times 3 \leftarrow 115
16 y_cap <- round (a + (b1 * x1) + (b2 * x2) + (b3 * x3)
      , 2) \# Predicted mood (multiple regression)
17
18 cat ("Predicted mood (multiple regression) is", y_cap
      \left( \right)
```
R code Exa 12.5b How are you doing

 $\frac{4}{3}$  Page no. : 514 − 515 2  $3 \#$  How are you doing? 4

```
5 \# 3rd Question
6
7 a \leftarrow 2.19
8
9 b1 \leftarrow -3.1610
11 b2 \leftarrow 0.9912
13 \# (a) part
14
15 \times 1 \leftarrow 0.4016 \times 2 \leftarrow 10.5017
18 y_cap1 <- round (a + (b1 * x1) + (b2 * x2), 2) \#Predicted score (multiple regression)
19
20 cat ("Predicted score (multiple regression) is", y_
       cap1 )
21
22 \# (b) part
23
24 \times 1 \leftarrow 0.1525 \times 2 \leftarrow 5.5026
27 y_cap2 <- round (a + (b1 * x1) + (b2 * x2), 2) #Predicted score (multiple regression)
28
29 cat ("Predicted score (multiple regression) is", y_
       cap2 )
```
R code Exa 12.6a Proportionate reduction in error

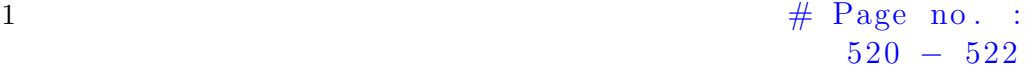

2
```
3 \# Proportionate reduction in error
4
5 Hours_slept \leftarrow c(5, 6, 6, 7, 8, 10)6 Actual_mood \leq c(2, 2, 3, 4, 7, 6)7
8 DF <- data.frame (Hours_slept, Actual_mood)
9 View ( DF )
10
11 # Direct method
12
13 regressor \leq \ln(\text{Actual}\_\text{mod}^{\sim}\text{Hours}\_\text{sleept}, data = DF
      )14 res \leftarrow summary (regressor)
15
16 res
17
18 p_r \le round (res$r. squared, 2) \# Proportionate
      reduction in error
19
20 cat ("Proportionate reduction in error is", p_r)
```
R code Exa 12.6b How are you doing

```
1 \#\text{ Page no. : } 523 -524
2
3 \# How are you doing?
4
5 \# 4th Question
6
7 score <-c(6, 4, 2, 8)8 predicted_score <- c(5.7, 4.3, 2.9, 7.1)
9
10 m \leftarrow mean (score) \# mean
11
```

```
12 error \leq score - m
13 error sq \leq error ** 2 # Error square
14
15 error2 <- score - predicted _ score
16 error2_sq \leq error2 ** 2 # Error square
17
18 DF <- data.frame (score, error, error_sq, predicted_
      score, error2, error2_sq)
19 View (DF)
20
21 ss\_total \leftarrow sum(DF$error_sq)22
23 ss_error <- sum (DF$ error 2_sq)
24
25 p_r \leftarrow round ((ss_total - ss_error) / ss_total, 2) \#Proportionate reduction in error
26
27 cat ("Proportionate reduction in error is", p_r)
28
29 r \le round (sqrt (p_r), 2) # Correlation coefficient
30
31 cat ("Correlation coefficient is", r)
```
R code Exa 12.7a Worked out examples 1

 $\frac{4}{\sqrt{7}}$  Page no. : 526 2  $3 \#$  Worked out examples 1 4  $5 \#$  This example includes solution of worked out examples 3 6 7 Elementry\_School <- c("Main Street", "Casat", " Lakeland", "Shady Grove", "Jefferson")

```
8 Class_size <- c(25, 14, 33, 28, 20)
9 Achievement <- c(80, 98, 50, 82, 90)
10
11 DF \leq data . frame (Elementry School, Class size,
      Achievement )
12 View ( DF )
13
14 \# Direct method
15
16 regressor \leq \ln(\text{Achievement} \times \text{Class_size}, \text{data} = \text{DF})17 res \leftarrow summary (regressor)
18
19 res
20
21 b \leftarrow round (res $ coefficients [[2]], 2)
22
23 a \leftarrow round (res $coefficients [[1]], 2)
24
25 cat ("Linear Prediction Rule is y_{cap} =", a, "+", b, "x")
26
27 \# (a) part
28
29 x \leftarrow 23 \# Class size
30
31 y_cap \leq - a + (b \ast x) # Predicted achievement
32
33 cat ("Predicted achievement is", y_cap)
34
35 \# (b) part
36
37 x \leftarrow 14 \# Class size
38
39 y_cap <- a + (b * x) # Predicted achievement
40
41 cat ("Predicted achievement is", y_cap)
```
R code Exa 12.7b Worked out examples 2

```
1 \# \text{ Page no. :}526
2
3 \# Worked out examples 2
4
5 Elementry_School <- c("Main Street", "Casat", "
     Lakeland", "Shady Grove", "Jefferson")
6 Class_size \leftarrow c(25, 14, 33, 28, 20)
7 Achievement <- c(80 , 98 , 50 , 82 , 90)
8
9 DF \leq data.frame (Elementry_School, Class_size,
     Achievement )
10 View (DF)
11
12 \# Install Library if not install
13
14 \# in stall . packages ("ggplot2")
15
16 \# Import Library
17
18 library (ggplot2)
19
20 ggplot (DF, acs(x = Class_size, y = Achievement)) +
     geom _ point () +
21 labs (title = "Scatter plot", x = "Class size", y =" Achievement test score") +
22 theme_bw() + geom\_smooth(method = "lm", se = F)23
24 \# Book's figure is in page 527
```
R code Exa 12.7c Worked out examples 4

```
1 \# \text{Page no. :}528
2
3 \# Worked out examples 4
4
5 ss_x \leftarrow 214
6 ss_y <- 1328
7 b \leftarrow -2.258
9 beta \le round (b * (sqrt (ss_x) / sqrt (ss_y)), 2) \#Standardized regression coefficient
10
11 cat ("Standardized regression coefficient is", beta)
```
R code Exa 12.7d Worked out examples 5

```
1 \# \text{ Page no. :}528 −
                                                        529
2
3 \# Worked out examples 54
5 a \leftarrow 2.13
6
7 b1 \leftarrow 1.32
8 \times 1 \leftarrow 49
10 b2 \leftarrow 1.21
11 \times 2 \leftarrow 512
13 b3 <- 1.41
14 \times 3 \leftarrow 315
```

```
16 y_cap <- round (a + (b1 * x1) + (b2 * x2) + (b3 * x3)
      , 2) \# Predicted talkativeness
17
18 cat ("Predicted talkativeness is", y_cap)
```
R code Exa 12.7e Worked out examples 6

```
1 \# \text{Page no. : } 529− 530
2
3 \# Worked out examples 6
 4
5 Elementry_School <- c("Main Street", "Casat", "
      Lakeland", "Shady Grove", "Jefferson")
6 Class_size \leftarrow c(25, 14, 33, 28, 20)
7 Achievement <- c(80 , 98 , 50 , 82 , 90)
8
9 DF \leq data.frame (Elementry School, Class size,
      Achievement )
10 View (DF)
11
12 \# Direct method
13
14 regressor \leq \lim_{n \to \infty} (Achievement \infty Class_size, data = DF)
15 res \leftarrow summary (regressor)
16
17 res
18
19 p_r \le round (res$r. squared, 2) \# Proportionate
      reduction in error
20
21 cat ("Proportionate reduction in error is", p_r)
```
## Chapter 13

## Chi Square Tests

R code Exa 13.1a An example

```
1 # Page no . : 543 −544
2
3 # An example
4
5 gender \leftarrow c("Male", "Female")
6 o \leftarrow c(996, 390) # Observed frequency
7 e \leq c(693, 693) \# Expected frequency
8
9 diff <- 0 - e10 diff _sq <- diff ** 2
11
12 ans \le round (diff sq / e, 2) \# Difference squared
      weighted by expected frequency
13
14 DF \leq data frame (gender, o, e, diff, diff_sq, ans)
15 View ( DF )
```
R code Exa 13.1b The chi square statistic and the chi square test for goodness of fit

```
1 # Page no . : 545 −546
2
3 \# The chi – square statistic and the chi – square
      test for goodness of fit
4
5 o \leftarrow c(996, 390) # Observed frequency
6 e \leftarrow c(693, 693) \# Expected frequency
7
8 diff <- 0 - e9 diff _sq <- diff ** 2
10 ans \le round (diff sq / e, 2)
11
12 chi\_sq \leftarrow sum(\text{ans})13
14 cat ("Value of chi-square is", chi_sq)
```
R code Exa 13.1c Another example

```
1 # Page no . : 549 −550
2
3 # Another example
4
5 condition <- c("Anxiety disorder", "Alcohol or drug
     abuse", "Mood disorder",
6 " Impulse – control disorder", "None
                     of these conditions")
7
8 observed <- c(138 , 99 , 123 , 111 , 529)
9
10 expected <- c(146 , 80 , 110 , 128 , 536)
11
12 DF \leq data . frame (condition, observed, expected)
13 View (DF)
14
15 alpha <- 0.05
```

```
16 df \leq nrow (DF) - 1
17
18 chi_sq_val \leq round (qchisq (alpha, df, lower.tail = F),
       2)
19
20 diff <- DF$ observed - DF$ expected
21 diff_sq \le diff ** 2
22 ans \le round (diff sq / DF$ expected, 2)
23
24 chi_sq \leq sum(ans)
25
26 cat ("Value of chi-square is", chi_sq)
27
28 if \left(\text{chi\_sq} > \text{chi\_sq\_val}\right)29 {
30 cat ("Reject null hypothesis")
31 } else
32 {
33 cat (" Cannot reject null hypothesis")
34 }
```
R code Exa 13.1d How are you doing

```
1 # Page no . : 551 − 553
2
3 \# How are you doing?
4
5 \# 5th Question (a) part
6
7 alpha <- 0.05
8 categories <- 2
9
10 observed <- c(15 , 35)
11 N \leq sum (observed)
12 expected \leq -c (0.6 * N, 0.4 * N)
```

```
13
14 df <- categories - 1
15
16 chi sq_val <- round (qchisq (alpha, df, lower . tail = F),
       2)
17
18 diff <- observed - expected
19 diff _sq <- diff ** 2
20 ans \le round (diff sq / expected, 2)
21
22 chi_sq \leq sum(ans)
23
24 cat ("Value of chi-square is", chi_sq)
25
26 if \left(\text{chi\_sq} > \text{chi\_sq\_val}\right)27 {
28 cat ("Reject null hypothesis")
29 } else
30 {
31 cat (" Cannot reject null hypothesis")
32 }
```
R code Exa 13.2a The chi square test for independence

```
1 # Page no . : 553 − 557
2
3 \# The chi – square test for independence
4
5 \# Contingency Table
6
7 gender <- c(rep("Male", 28), rep("Female", 30), rep(
     "Male", 125), rep ("Female", 39))
8 age <- c(rep("Child", 58), rep("Adult", 164))
9
10 c_t \le table (age, gender)
```

```
11 c_t
12
13 \# Direct method
14
15 result \leftarrow chisq.test(c_t)
16 result
17
18 \# Expected values
19
20 expected \leq round (result $ expected, 2)
21 expected
22
23 \# Figuring chi – square
24
25 chi_sq \le round (result $ statistic, 2)
26
27 cat (" Chi-square value is", chi_sq)
28 \# Degrees of freedom
29
30 df \leq result $ parameter
31
32 cat ("Degrees of freedom is", df)
33
34 \# Hypothesis testing
35
36 alpha <- 0.05
37
38 chi_sq_val \leq round (qchisq (alpha, df, lower.tail = F),
       2)
39
40 if (\text{chi\_sq} > \text{chi\_sq\_val})41 {
42 cat ("Reject null hypothesis")
43 } else
44 {
45 cat (" Cannot reject null hypothesis")
46 }
```
R code Exa 13.2b Another example

```
1 # Page no . : 558 − 559
\mathcal{D}3 \# Another example
4
5 \# Contingency Table
6
7 generation \leq c(rep("First", 73), rep("Other", 89),
      rep(" First", 657), rep("Other", 1226))8 drop <- c(rep("Dropped out", 162), rep("Did not drop
       out", 1883))
9
10 c_t <- table (drop, generation)
11
12 c_t
13
14 \# Direct method
15
16 result \leq chisq.test (c_t)17 result
18
19 \# Expected values
20
21 expected \leq round (result $ expected, 2)
22 expected
23
24 \# Figuring chi – square
25
26 chi_sq \le round (result $ statistic, 2)
27
28 cat ("Chi-square value is", chi_sq)
29
30 \# Degrees of freedom
```

```
31
32 df <- result$parameter
33
34 cat("Degrees of freedom is", df)35
36 \# Hypothesis testing
37
38 alpha <- 0.01
39
40 chi_sq_val \leftarrow round (qchisq (alpha, df, lower.tail = F),
       2)
41
42 if (\text{chi\_sq} > \text{chi\_sq\_val})43 {
44 cat ("Reject null hypothesis")
45 } else
46 {
47 cat (" Cannot reject null hypothesis")
48 }
49 \# Book's answer different differ with our answer
```
R code Exa 13.2c How are you doing

```
1 # Page no . : 560 − 561
2
3 \# How are you doing?
4
5 \# 4th Question (a) part
6
7 nominal_variable_A <- c(rep("Category1", 10), rep("
     Category2", 10), rep("Category1", 50),
\mathbf{rep} ("Category2", 10), rep ("
                              \text{Categorical}", 10), rep ("
                              \text{Category2}", 10))
9 nominal_variable_B <- c(rep("Categorical", 20), rep("
```

```
Category2", 60), rep("Category3", 20)10
11 c_t <- table (nominal_variable_B, nominal_variable_A)
12
13 c_t
14
15 \# Direct method
16
17 result \leftarrow chisq.test(c_t)
18 result
19
20 \# Expected values
21
22 expected \le round (result $ expected, 2)
23 expected
24
25 \# Figuring chi – square
26
27 chi_sq <- round (result $ statistic, 2)
28
29 cat (" Chi-square value is", chi_sq)
30
31 \# Degrees of freedom
32
33 df \leq result $ parameter
34
35 cat("Degrees of freedom is", df)36
37 \# Hypothesis testing
38
39 alpha <- 0.10
40
41 chi_sq_val \leftarrow round (qchisq (alpha, df, lower.tail = F),
       2)
42
43 if \left(\text{chi\_sq} > \text{chi\_sq\_val}\right)44 {
45 cat ("Reject null hypothesis")
```

```
46 } else
47 {
48 cat (" Cannot reject null hypothesis")
49 }
```
R code Exa 13.3a Effect Size for Chi Square Tests for Independence

```
1 # Page no . : 562 − 563
2
3 # Effect Size for Chi-Square Tests for Independence
4
5 chi _sq <- 6.73
6 N < -20457
8 phi_coeff \le round (sqrt (chi_sq / N), 2)
9
10 cat ("Phi coefficient is", phi_coeff)
11
12
13 chi _sq <- 12.70
14 N <- 100
15 df smaller <-116
17 c_phi_coeff <- round (sqrt (chi_sq / (N * df_smaller))
      , 2)
18
19 cat ("Cramer's phi coefficient is", c_phi_coeff) \#Book's answer is wrong
```
R code Exa 13.3b How are you doing

1 # Page no . : 565 − 566  $\mathcal{D}_{\mathcal{L}}$ 

```
3 \# How are you doing?
4
5 \# 2nd Question (d) part
6
7 chi sq <-128 N < - 1009
10 phi\_coeff <- round (sqrt (chi_sq / N), 2)
11
12 cat ("Phi coefficient is", phi_coeff)
13
14 \# 3rd Question (d) part
15
16 chi _sq <- 20
17 N < -20018 df smaller \leftarrow 4 - 1
19
20 c_phi_coeff <- round (sqrt (chi_sq / (N * df_smaller))
      , 2)
21
22 cat ("Cramer's phi coefficient is", c_phi_coeff)
```
R code Exa 13.4a Worked out examples 1

```
1 # Page no . : 569 − 570
2
3 \# Worked out examples 1
4
5 grade <- LETTERS [1:5]
6 observed \leq c(10, 34, 140, 10, 6)7 expected <- c(5, 28, 134, 28, 5)
8
9 DF <- data.frame (grade, observed, expected)
10 View (DF)
11
```

```
12 alpha <- 0.01
13 df \leq nrow (DF) - 1
14
15 chi sq_val <- round (qchisq (alpha, df, lower. tail = F),
       2)
16
17 diff <- DF$ observed - DF$ expected
18 diff _sq <- diff ** 2
19 ans \le round (diff sq / DF$ expected, 2)
20
21 chi_sq \leq sum(ans)
22
23 cat ("Value of chi-square is", chi_sq)
24
25 if \left(\text{chi\_sq} > \text{chi\_sq\_val}\right)26 {
27 cat ("Reject null hypothesis")
28 } else
29 {
30 cat (" Cannot reject null hypothesis")
31 }
```
R code Exa 13.4b Worked out examples 2

```
1 # Page no . : 571 − 572
2
3 \# Worked out examples 2
4
5 \# Contingency Table
6
7 participant_gender <- c(rep("Men", 29), rep("Women",
      17) , rep ("Men" , 4) , rep("Women" , 14) ,
\texttt{rep("Men", 26)}, \texttt{rep("Women",}28) )
9 comparision \leq c(rep("Same sex", 46), rep("Opposite
```

```
sex", 18), rep ("Both sexes", 54))
10
11 c_t <- table (comparision, participant_gender)
12
13 c_t
14
15 \# Direct method
16
17 result \leftarrow chisq.test(c_t)
18 result
19
20 \# Expected values
21
22 expected \le round (result $ expected, 2)
23 expected
24
25 \# Figuring chi – square
26
27 chi_sq <- round (result $ statistic, 2)
28
29 cat (" Chi-square value is", chi_sq)
30
31 \# Degrees of freedom
32
33 df \leq result $ parameter
34
35 cat("Degrees of freedom is", df)36
37 \# Hypothesis testing
38
39 alpha <- 0.05
40
41 chi_sq_val \leq round (qchisq (alpha, df, lower.tail = F),
       2)
42
43 if \left(\text{chi\_sq} > \text{chi\_sq\_val}\right)44 {
45 cat ("Reject null hypothesis")
```

```
46 } else
47 {
48 cat (" Cannot reject null hypothesis")
49 }
```
R code Exa 13.4c Worked out examples 3 and 4

```
\# \text{ Page no. :}572
2
3 \# Worked out examples 3 and 4
4
5 chi_sq <- 14.41 \# Chi-square value
6 N \leq 85 # No. of people
 7
8 phi_coeff \le round (sqrt (chi_sq / N), 2) # Phi
     c o e f f i c i e n t
9
10 cat ("Phi coefficient is", phi_coeff)
11
12 chi_sq <- 8.78 # Chi-square value
13 N \leftarrow 118 \# No. of people
14 df_smaller \leftarrow 2 - 1 # Degree of freedom on smaller
       side (2 x 2 containingency table)15
16 c phi coeff \le round (sqrt (chi sq / (N * df _ smaller))
      , 2) \# Cramer's phi coefficient
17
18 cat ("Cramer's phi coefficient is", c_phi_coeff) \#Book's answer is wrong
```
## Chapter 14

## Strategies When Population Distributions Are Not Normal

R code Exa 14.1a An example of a data transformation

```
1 # Page no . : 592 − 593
2
3 \# An example of a data transformation
4
5 highly_sensitive_no \leftarrow c(0, 3, 10, 22)
6 highly _ sensitive _yes <- c(17 , 36 , 45 , 75)
7
8 m1 \leftarrow mean (highly_sensitive_no)
9 var1 <- round (var (highly_sensitive_no), 2)
10
11 m2 <- mean (highly_sensitive_yes)
12 var2 <- round (var (highly_sensitive_yes), 2)
13
14 sq_root1 <- round (sqrt (highly_sensitive_no), 2)
15 sq_root2 <- round (sqrt (highly_sensitive_yes), 2)
16
17 DF <- data.frame(highly_sensitive_no, sq_root1,
      highly_sensitive_yes, sq_root2)
18 View (DF)
```

```
19
20 alpha <- 0.05
21
22 df1 \leftarrow length (highly_sensitive_no) - 1
23 df2 <- length ( highly _ sensitive _yes ) - 1
24
25 df_total \leftarrow df1 + df2
26
27 \# One - tailed28
29 tval \leq round (qt (alpha, df _total, lower.tail = T),
       2)
30
31 result \leq-t.test (DF\sq_root1, DF\sq_root2)
32 result
33
34 mean1 \leq round (result $ estimate [1], 2)
35 \text{ var}_1 < -\text{round}(\text{var}(\text{DF}\$ \text{sq}_\text{root1}), 2)36
37 mean2 \le round (result \text{S} estimate [2], 2)
38 \text{ var } 2 \leq round (var (DF\sq_root2), 2)
39
40 p_var <- round(((df1 / df_{total}) * var_1) + ((df2 / f_{total}) * var_2)df_{total}) * var_{2}), 2)
41
42 cat ("Pooled variance is", p_var)
43
44 t \leftarrow round (result $statistic [[1]], 2) # t value
45
46 cat ("t value is", t)
47
48 if (t \lt t \text{val})49 {
50 cat ("Reject null hypothesis")
51 } else
52 {
53 cat (" Cannot reject null hypothesis")
54 }
```
R code Exa 14.2a An example of a rank order test

```
\#\text{ Page no. :}595 − 596
2
3 \# An example of a rank – order test
4
5 highly_sensitive_no \leftarrow c(0, 3, 10, 22)6 highly_sensitive_yes \leq c(17, 36, 45, 75)
7
8 DF \leq data frame (highly_sensitive = rep (c ("No", "
     Yes"), each = 4),
9 Values = c(highly_sensitive_no,
                       highly _ sensitive _yes )
10 )
11
12 Rank \leq rank (DF$ Values)
13 DF \leq cbind (DF, Rank)
14
15 View (DF)
16
17 alpha \leq 0.05 \# 5% significance level
18
19 result <- wilcox.test(highly_sensitive_no, highly_
     sensitive yes, paired = T)
20
21 result
22
23 p_value \leq result$p.value
24
25 if (p_value > alpha)26 {
27 cat ("Reject null hypothesis")
28 } else
```

```
29 {
30 cat (" Cannot reject null hypothesis")
31 }
```
R code Exa 14.2b Using parametric tests with rank transformed data

```
1 # Page no . : 596 − 597
2
3 # Using parametric tests with rank – transformed
      da ta
4
5 highly_sensitive_no \leftarrow c(1, 2, 3, 5)
6 highly_sensitive_yes <-c(4, 6, 7, 8)7
8 m1 \leftarrow mean (highly_sensitive_no)
9 var1 <- round (var (highly_sensitive_no), 2)
10
11 m2 \leftarrow mean (highly_sensitive_yes)
12 var2 <- round (var (highly_sensitive_yes), 2)
13
14 df1 <- length (highly_sensitive_no) - 1
15 df2 <- length (highly_sensitive_yes) - 1
16 df_total \leftarrow df1 + df2
17 \# One – tailed
18
19 alpha \leq 0.05 \# 5% significance level
20
21 tval \leq round (qt (alpha, df _total, lower . tail = T),
      2)
22
23 p_var <- round(((df1 / df_{total}) * var1) + ((df2 /df_total) * var2), 2) # Pooled variance
24
25 cat("Pooled variance is", p_var)26
```

```
27 result <-t.test(highly_sensitive_no, highly_
      sensitive _ yes )
28 result
29
30 t \leq round (result $statistic [[1]], 2) # t value
31
32 \text{ cat}("t value is", t)33
34 if (t \lt t \text{val})35 {
36 cat ("Reject null hypothesis")
37 } else
38 {
39 cat (" Cannot reject null hypothesis")
40 }
```
R code Exa 14.2c How are you doing

```
1 # Page no . : 598 − 599
2
3 \# How are you doing?
4
5 \# 2nd Question
6
7 scores <- c(5, 18, 3, 9, 2)
8
9 rank \leq rank (scores)
10
11 DF \leq data frame (scores, rank)
12
13 View (DF)
```
R code Exa 14.3a Worked out examples 1 and 2

```
1 \# \text{ Page no. :}605
2
3 \# Worked out examples 1 and 2
4
5 group A \leftarrow c(15, 4, 12, 14)6 group _B <- c(21 , 16 , 49 , 17)
7 group C \leftarrow c(18, 19, 11, 22)8
9 sq_{root1} <- round (sqrt (group _A), 2) # Square root
      of group A
10 sq_{root2} <- round (sqrt(group B), 2) # Square root
      of group B
11 sq_{root3} <- round (sqrt (group C), 2) # Square root
      of group C
12
13 DF \leq data.frame (sq_root1, sq_root2, sq_root3)
14 View (DF)
15
16 DF2 \leq data frame (Groups = rep(c("Group A", "Group
     B'', "Group (C''), each = 4),
17 Values = c(group_A, group_B, group
                         \overline{\phantom{0}} \overline{\phantom{0}}18 )
19
20 Rank \leq rank (DF2$Values)
21 DF2 \leftarrow cbind (DF2, Rank)
22
23 View ( DF2 )
```